# **"Underground":** Convergence SIG-BIM pour la modélisation des objets souterrains

Bernd Domer, Alain Dubois, Yacine Benmansour

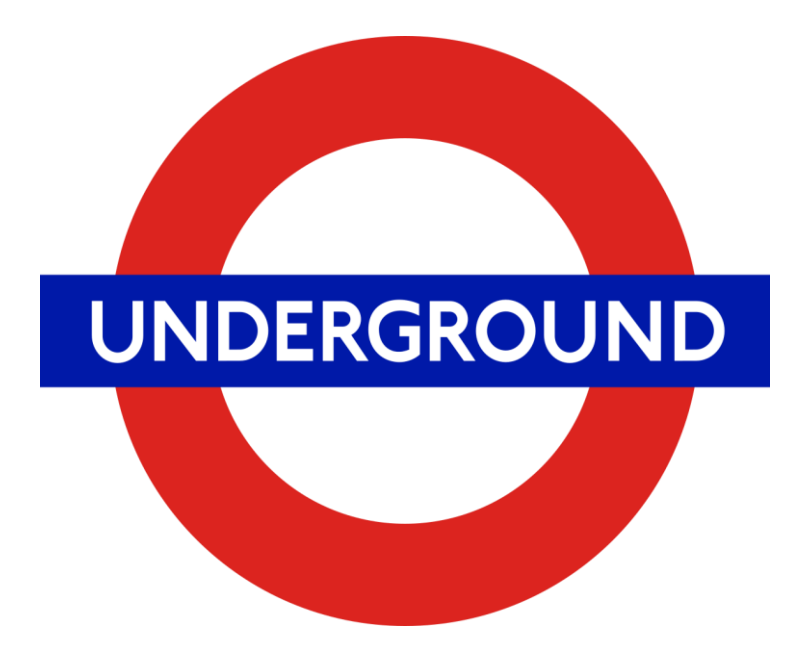

institut de recherche i n P A C T paysage, architecture, construction et territoire

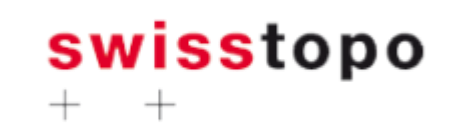

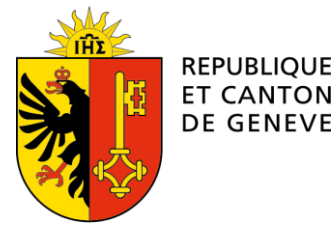

POST TENEBRAS LUX

### **Structure de la présentation**

- Les cas d'application et leur impact sur la structure de la donnée
- Les formats interopérables des mondes BIM et GIS
- Analyse et catégorisation des outils existants
- Expérimentation
- Transfert, classification et analyse de données
- Conclusions

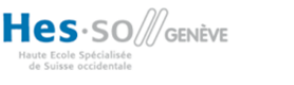

### **Objets naturels**

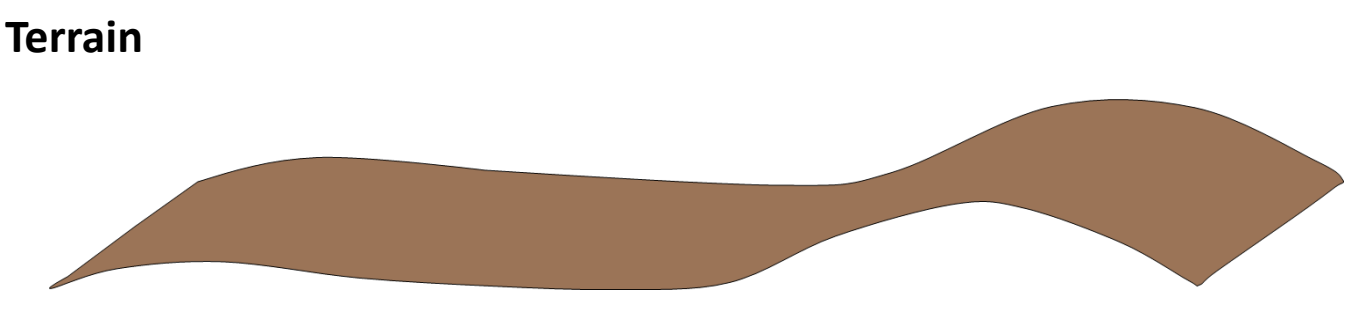

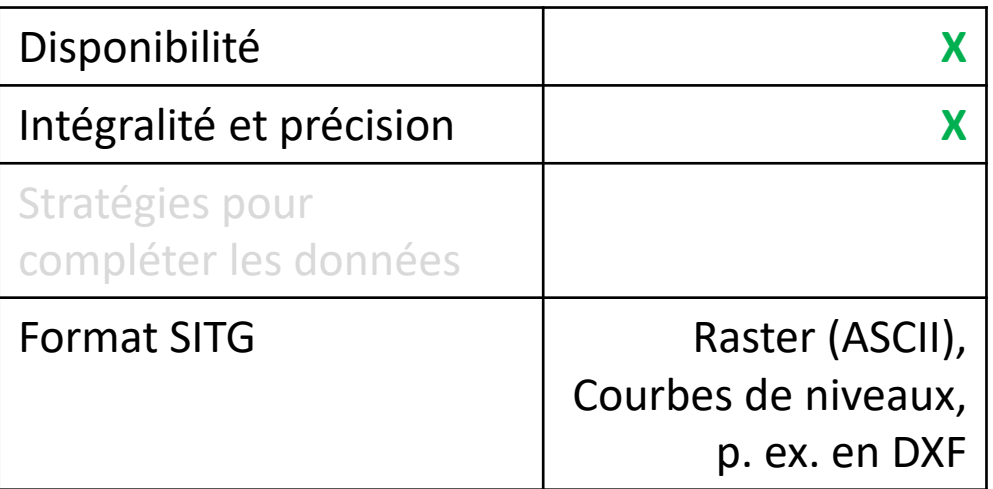

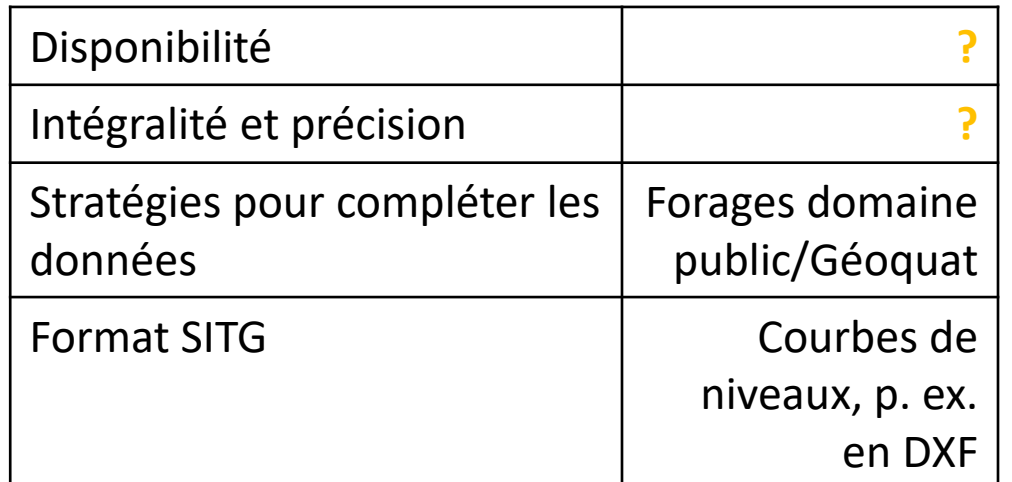

Hes-SO *S*GENÈVE

iute Ecole Spécialisée<br>de Suisse occidentale

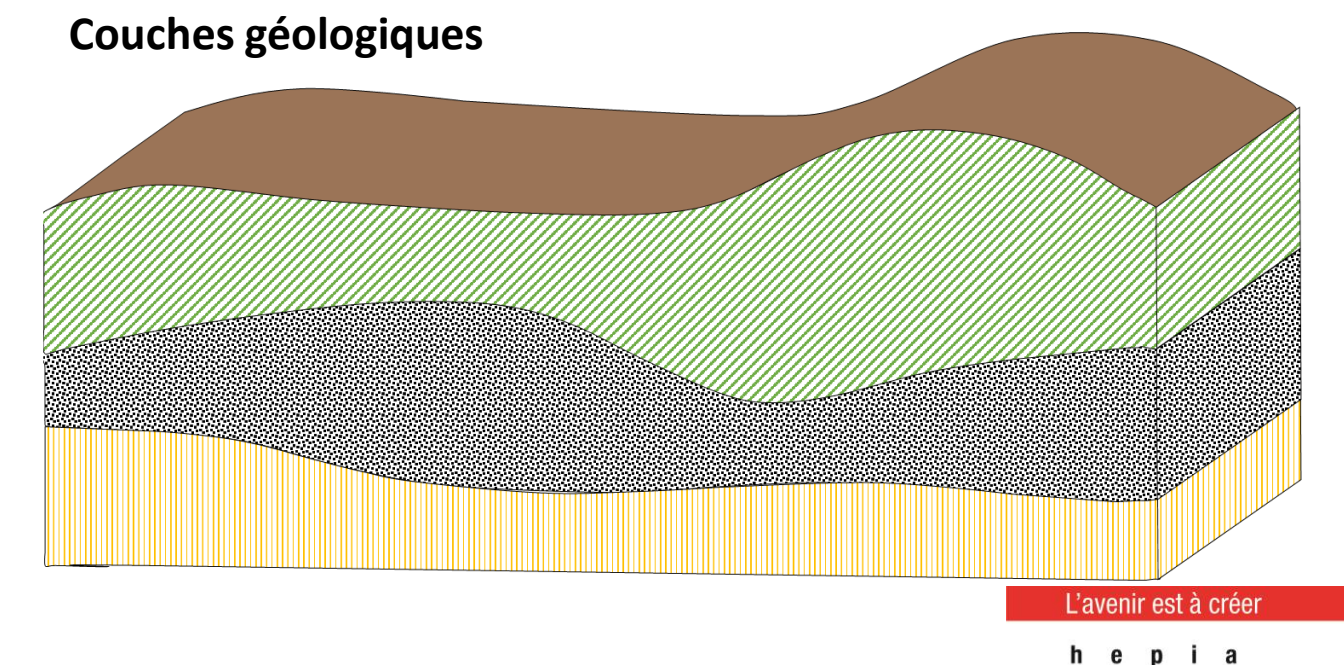

h e

### **Objets anthropiques**

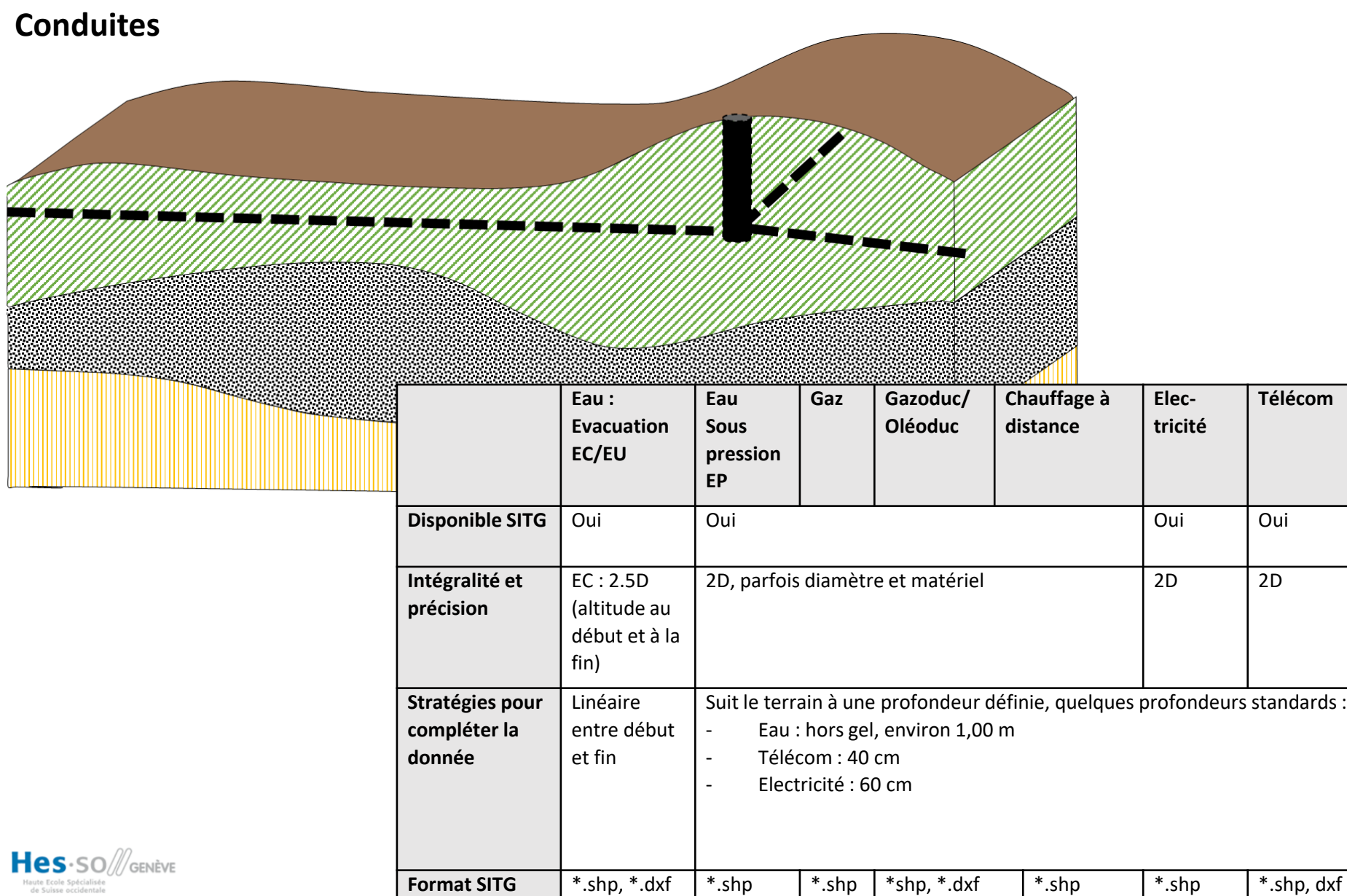

L'avenir est à créer h e pia institut de recherche i n P A C T paysage, architecture, construction et territoire

### **Objets anthropiques**

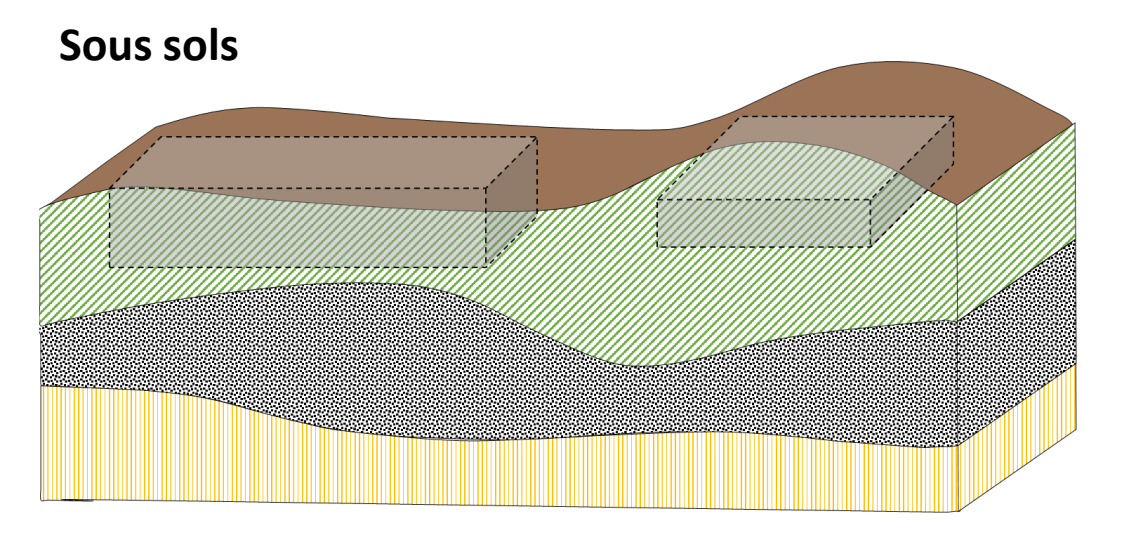

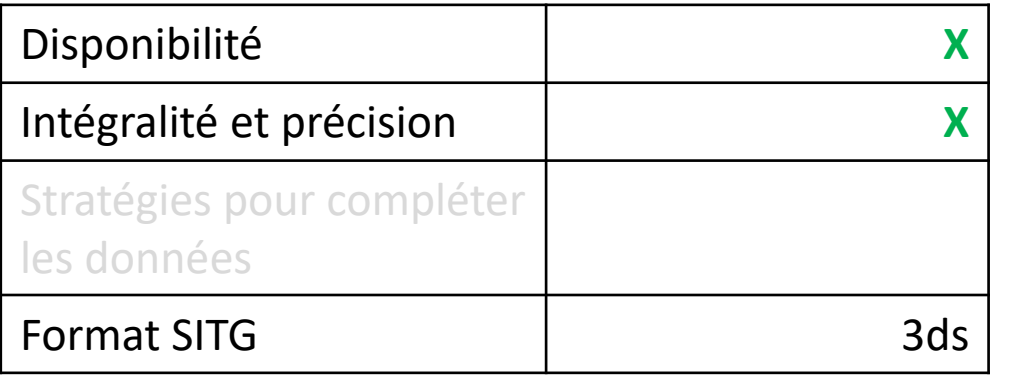

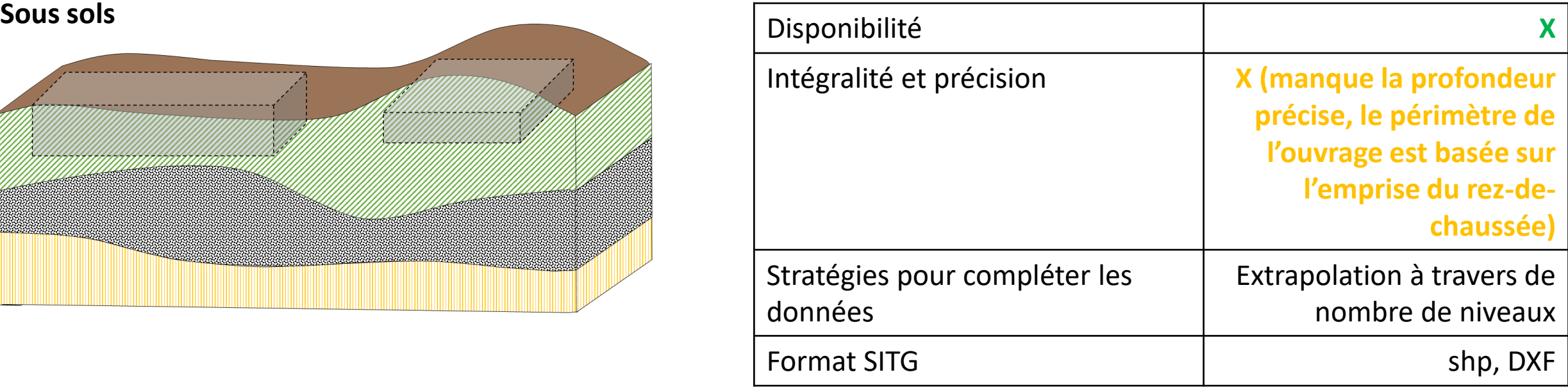

**Tunnels**

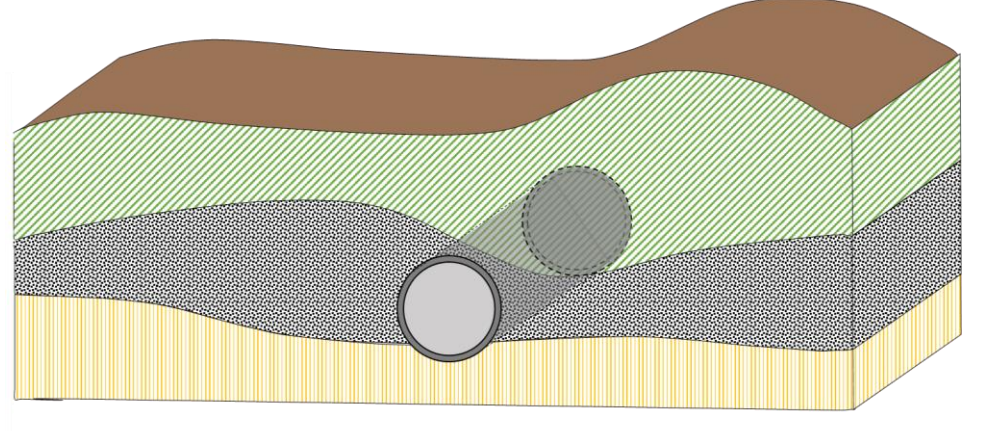

L'avenir est à créer

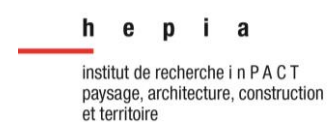

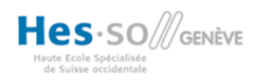

## **Objets anthropiques**

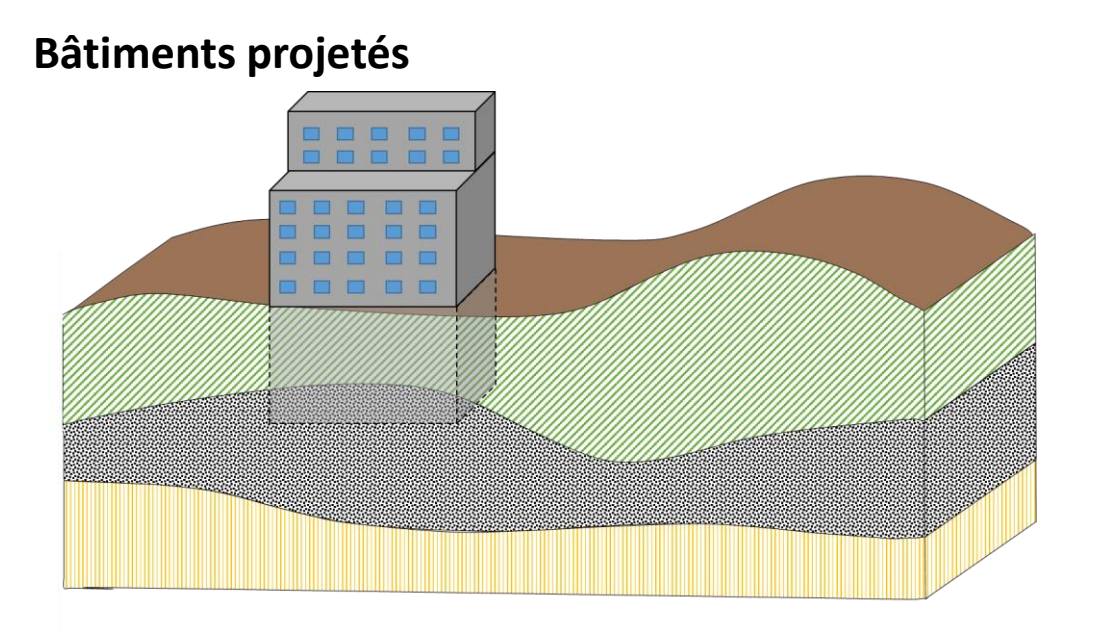

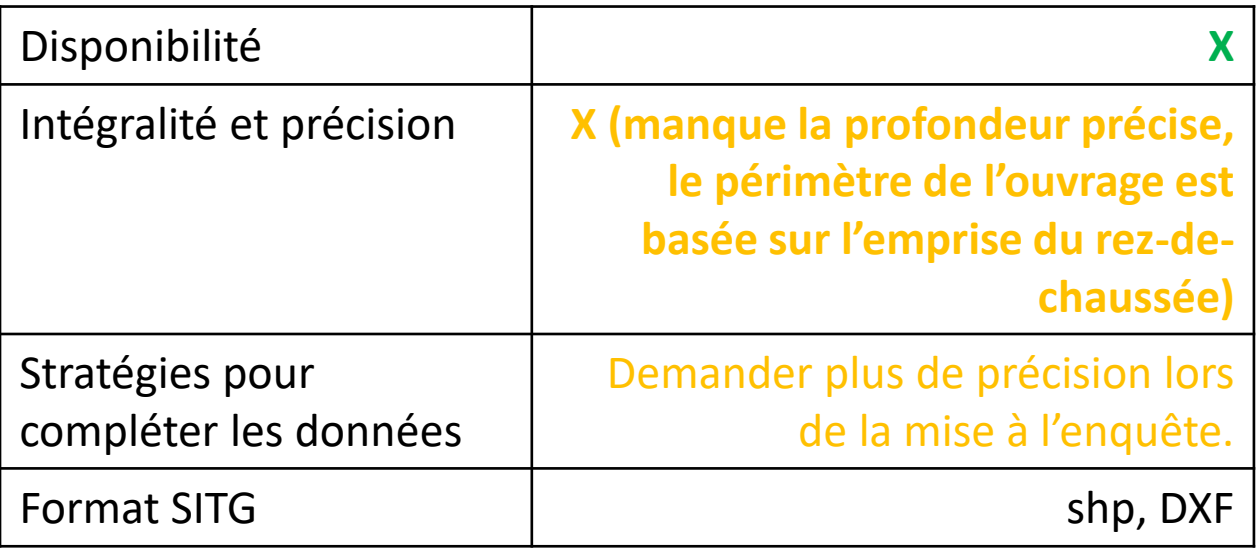

#### **Géothermie**

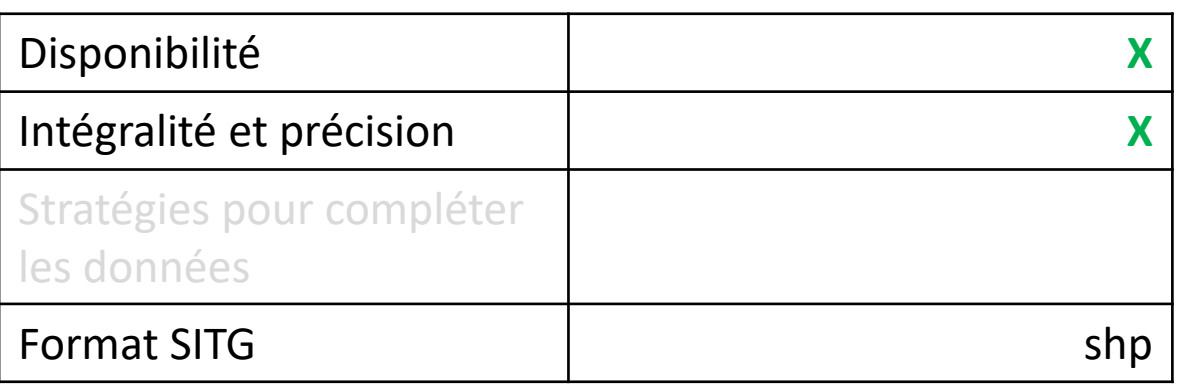

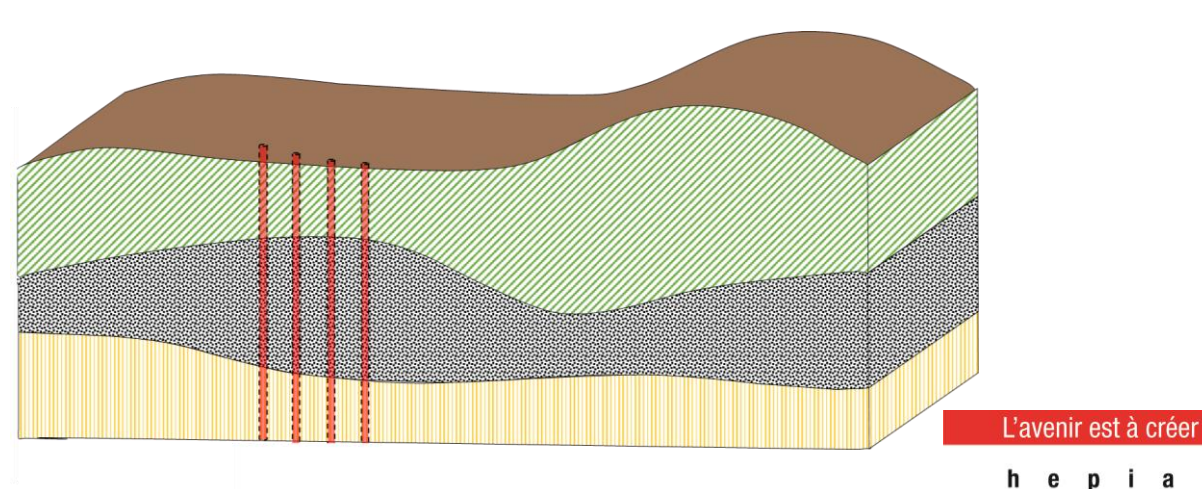

institut de recherche i n P A C T

et territoire

paysage, architecture, construction

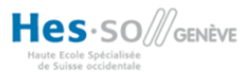

### **Bases pour l'établissement d'un modèle structuré**

- Le choix ou la définition d'une structure et d'un format (ou plusieurs formats) d'échange standardisés.
- La coordination des acteurs autour d'une structure commune.
- L'augmentation en nombre et la standardisation des données géologiques.
- Le développement des stratégies pour compléter les données des réseaux d'approvisionnement pour obtenir un vrai modèle en 3D.
- Le développement des stratégies pour une représentation en 3D des volumes des bâtiments souterrains.
- Une gestion des métadonnées, comme le niveau de précision et de l'incertitude des informations fournies.

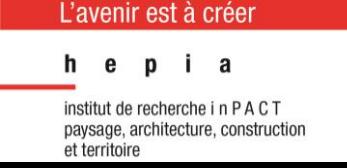

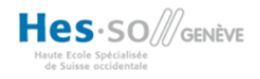

### **Chevauchement GIS (CityGML) et BIM (IFC)**

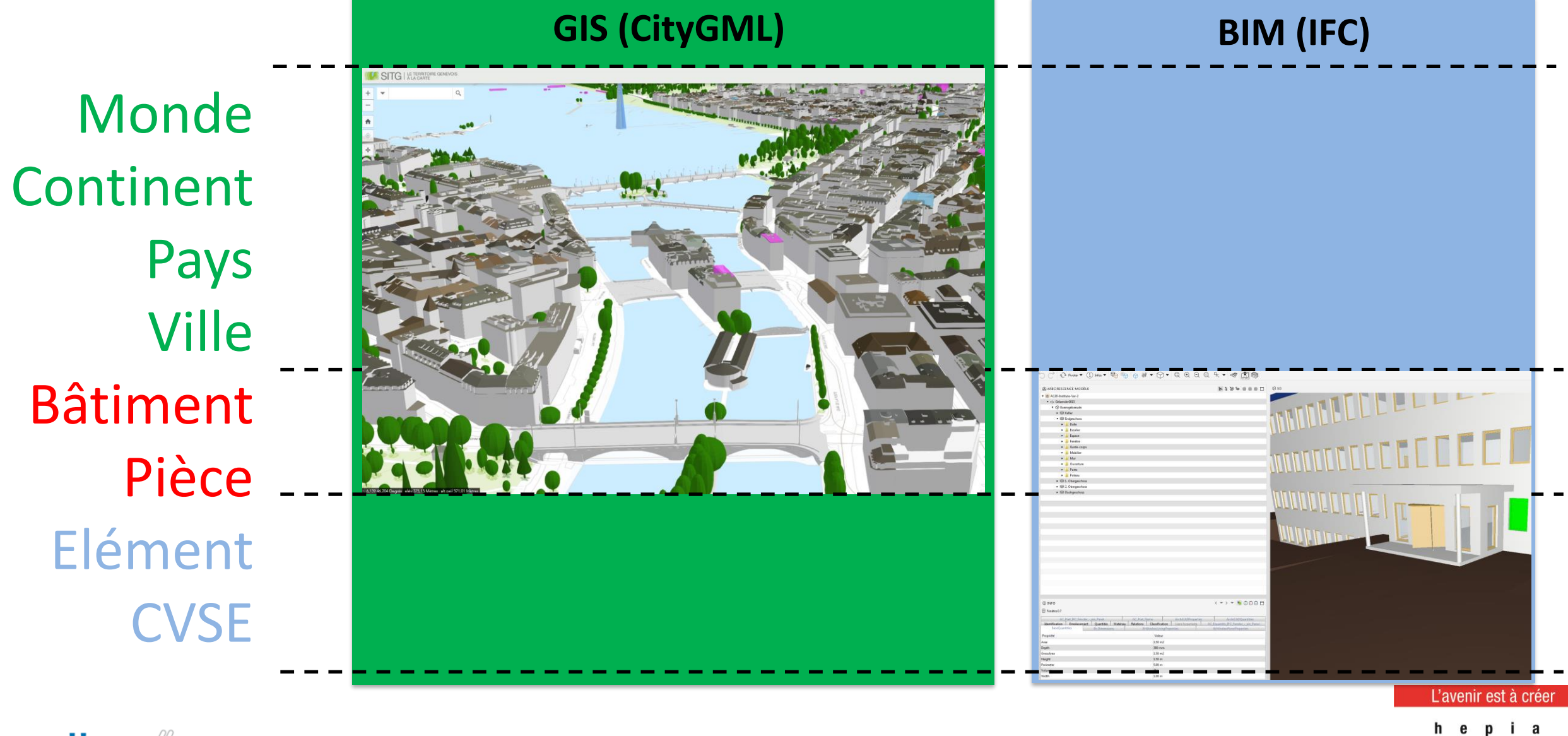

Hes-SO *S* 

Source: Kaden et. al.: Leitfaden Geodäsie und BIM 2017

paysage, architecture, construction

#### L'extension des IFC – MVD

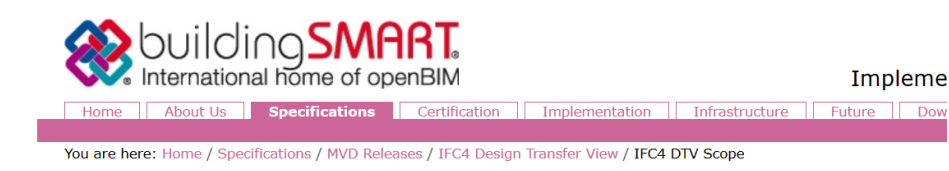

#### **IFC4 DTV Scope**

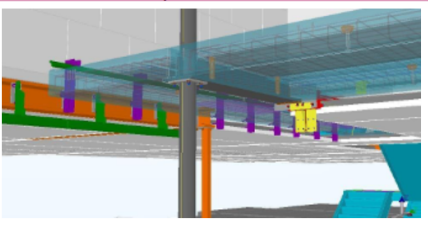

**IFC4 Design Transfer View** 

The IFC4 Reference View targets all work flows that are based on reference models. Read more:

- General scope
- Model elements included

#### **General scope of the IFC4 Design Transfer View**

The general scope defines the main functionalities of the IFC4 Design Transfer View as an overview. It includes a complete listing of the model elements and model element types that are included in the IFC4 Design Transfer View Model View Definition.

NOTE The Model elements are referred to as "Root Concepts" within the Model View Definition specification, being the individual root elements, that contain the attributes, geometric shapes, dynamic property sets and other semantic information that are combined and expressed as "Concepts". The common definition of a "Concept", that is applicable to many "Root Concepts" is called a "Concept Template".

The detailed scope of the IFC4 Design Transfer View is determined by the concept templates that are included. A detailed description of each concept template is provided by Chapter 4 "Fundamental concepts and assumptions" listed in the MVD specification delivery.

#### **Model elements included in the IFC4 Design Transfer View**

#### **Model elements**

All model elements, that are included in the IFC4 Reference View, are also included in the IFC4 Design Transfer View. The following additional model elements are added to enable basic parametric capabilities.

Standard-case entities are defined by material configuration at type definitions (either IfcMaterialLayerSet, IfcMaterialProfileSet, or IfcMaterialConstituentSet, which are applied to an axis path or footprint area. Material profiles define cross sections of materials that are swept along a curve. Material layers define thicknesses of materials that fill a bounded area

Standard-case entities include the following:

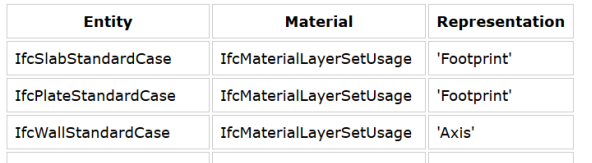

#### L'avenir est à créer

institut de recherche i n P A C T

paysage, architecture, construction et territoire

#### Commentaire

Pour l'instant, les fournisseurs des logiciels BIM ne mettent pas une priorité sur l'intégration de ces éléments qui semblent très utiles pour l'implémentation des divers cas d'utilisation identifiés. Le développement est plutôt dirigé vers le transfert de données définies par building SMART à travers des MVD, comme le « Reference view » ou le « Design Transfer View »

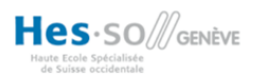

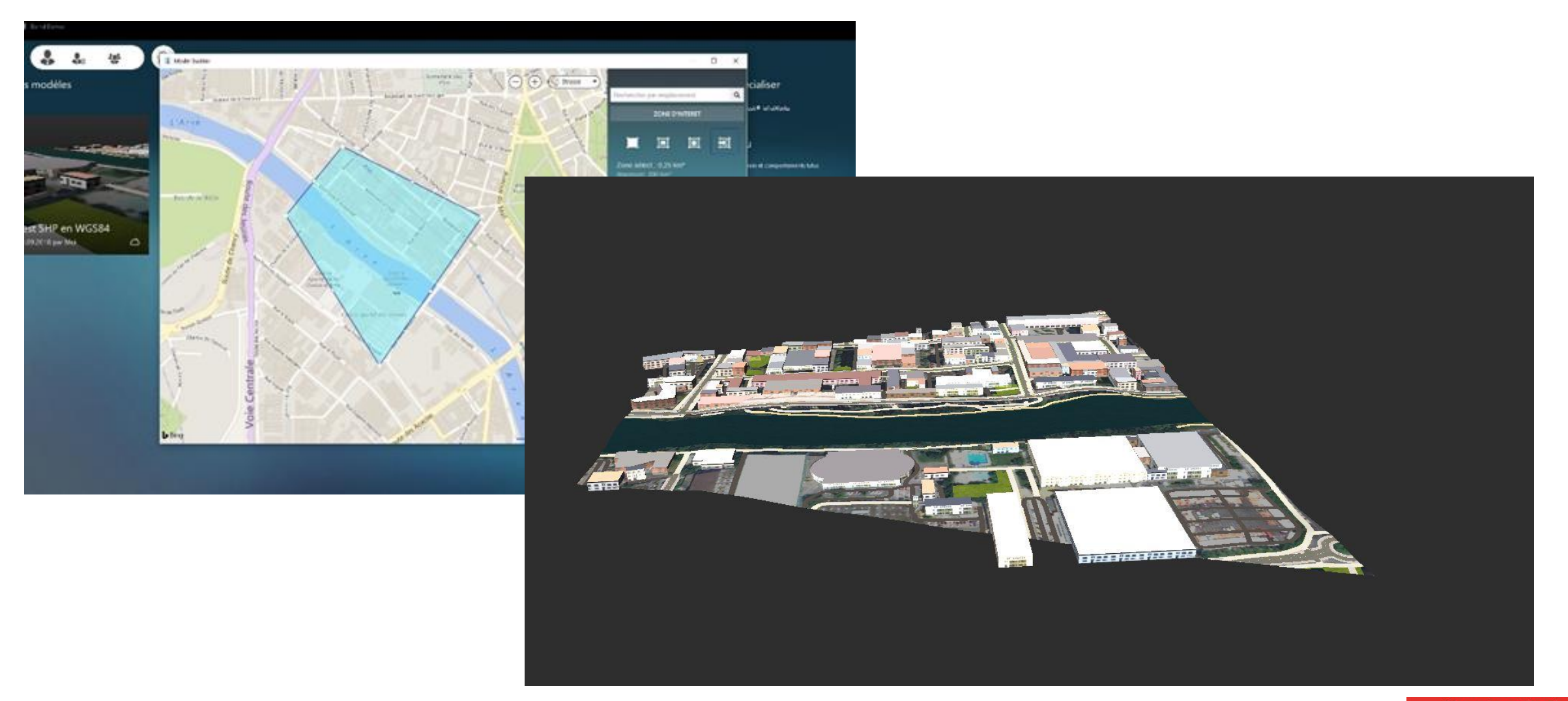

#### L'avenir est à créer

pia h e

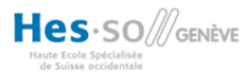

### **Les futurs quartiers du PAV**

#### Les futurs quartiers du PAV

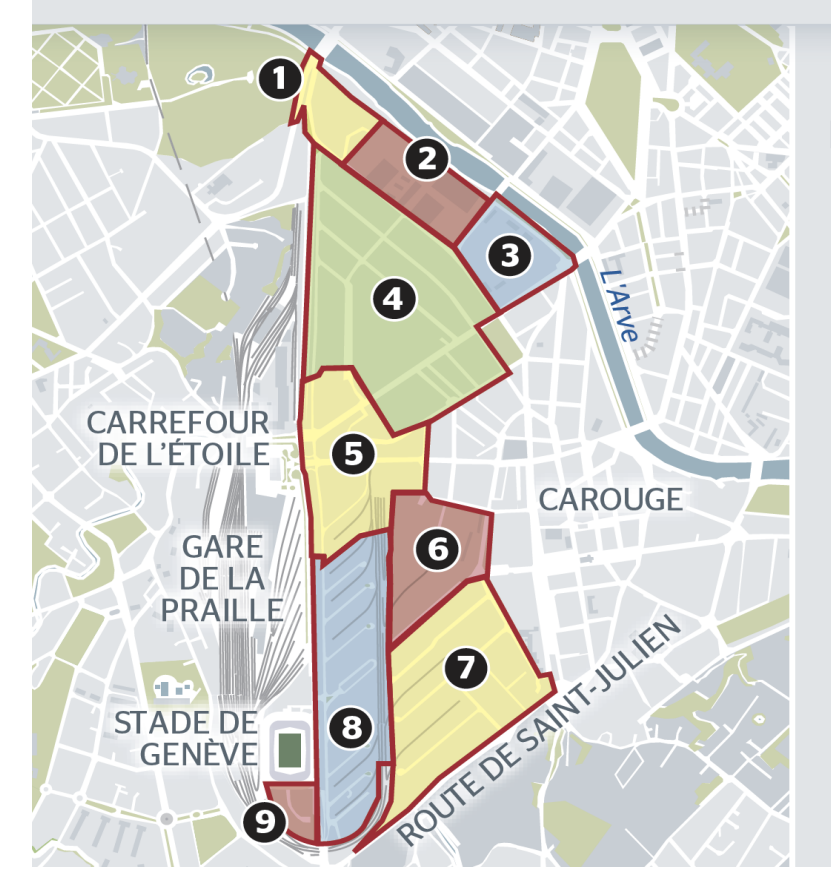

Hes-SO *S* 

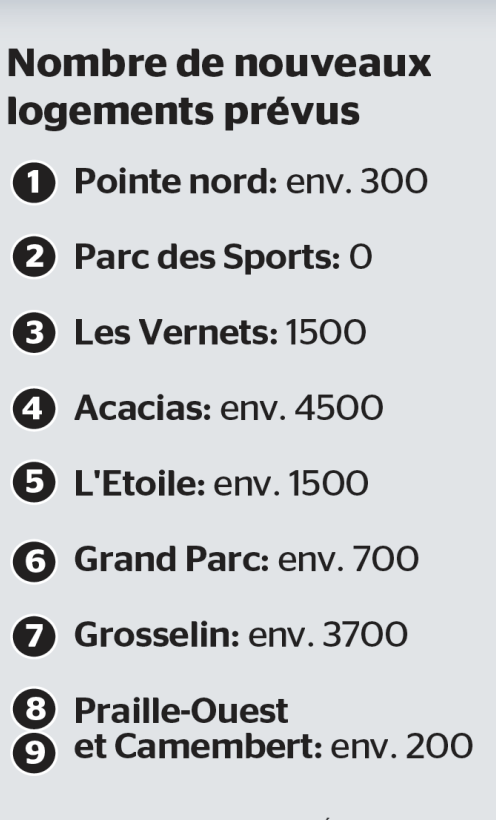

G. LAPLACE. DONNÉES: DALE, C. BERNET.

#### **Cornavin**

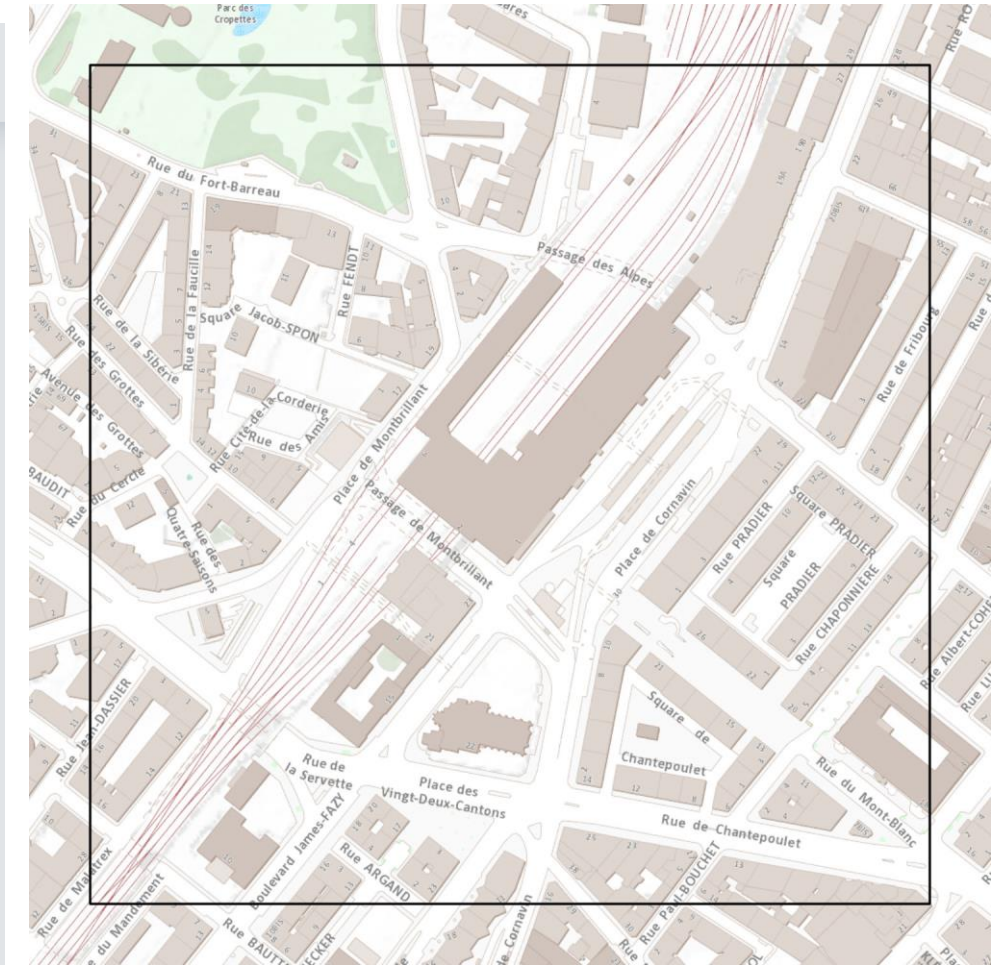

pia e

> stitut de recherche i n P A C 1 paysage, architecture, construction et territoire

L'avenir est à créer

### **Esri ArcGIS Pro - MNT**

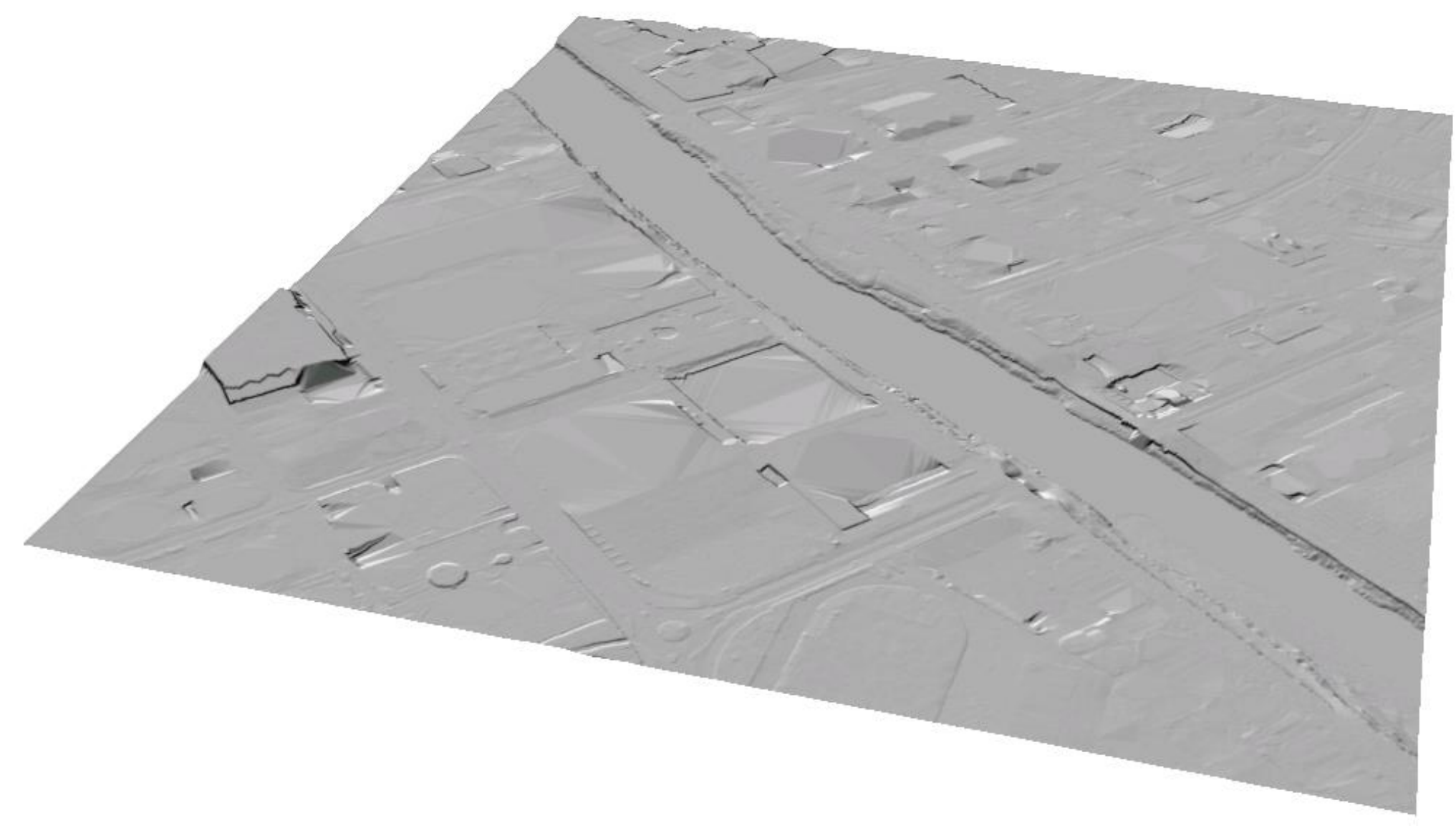

L'avenir est à créer

h e

institut de recherche i n P A C T paysage, architecture, construction et territoire

pia

### Esri ArcGIS Pro - géologie

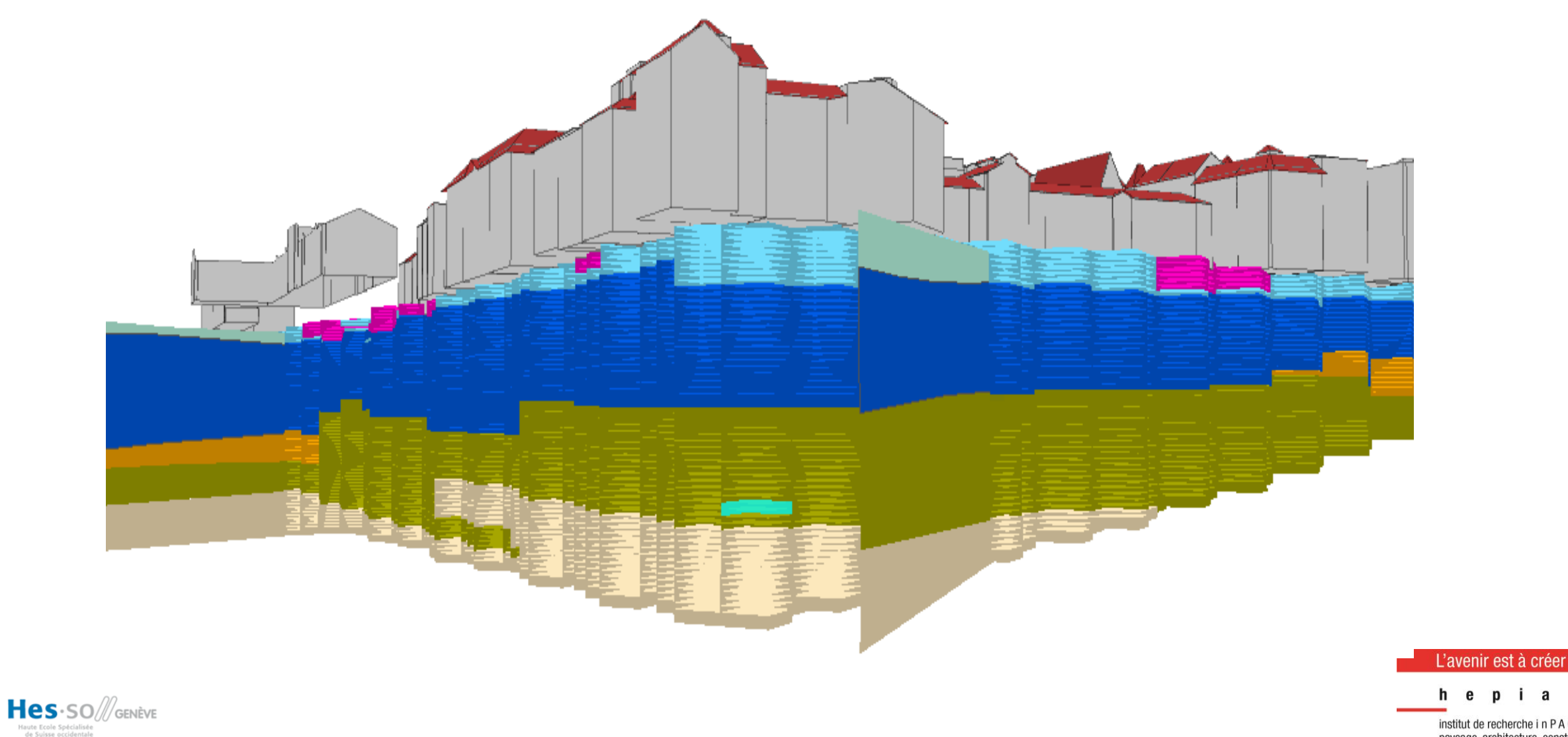

institut de recherche i n P A C T paysage, architecture, construction et territoire

 $p$  i a

Cas d'application Formats interopérables Outils existants Expérimentation Analyse de données Conclusions Esri ArcGIS Pro - racines des arbres

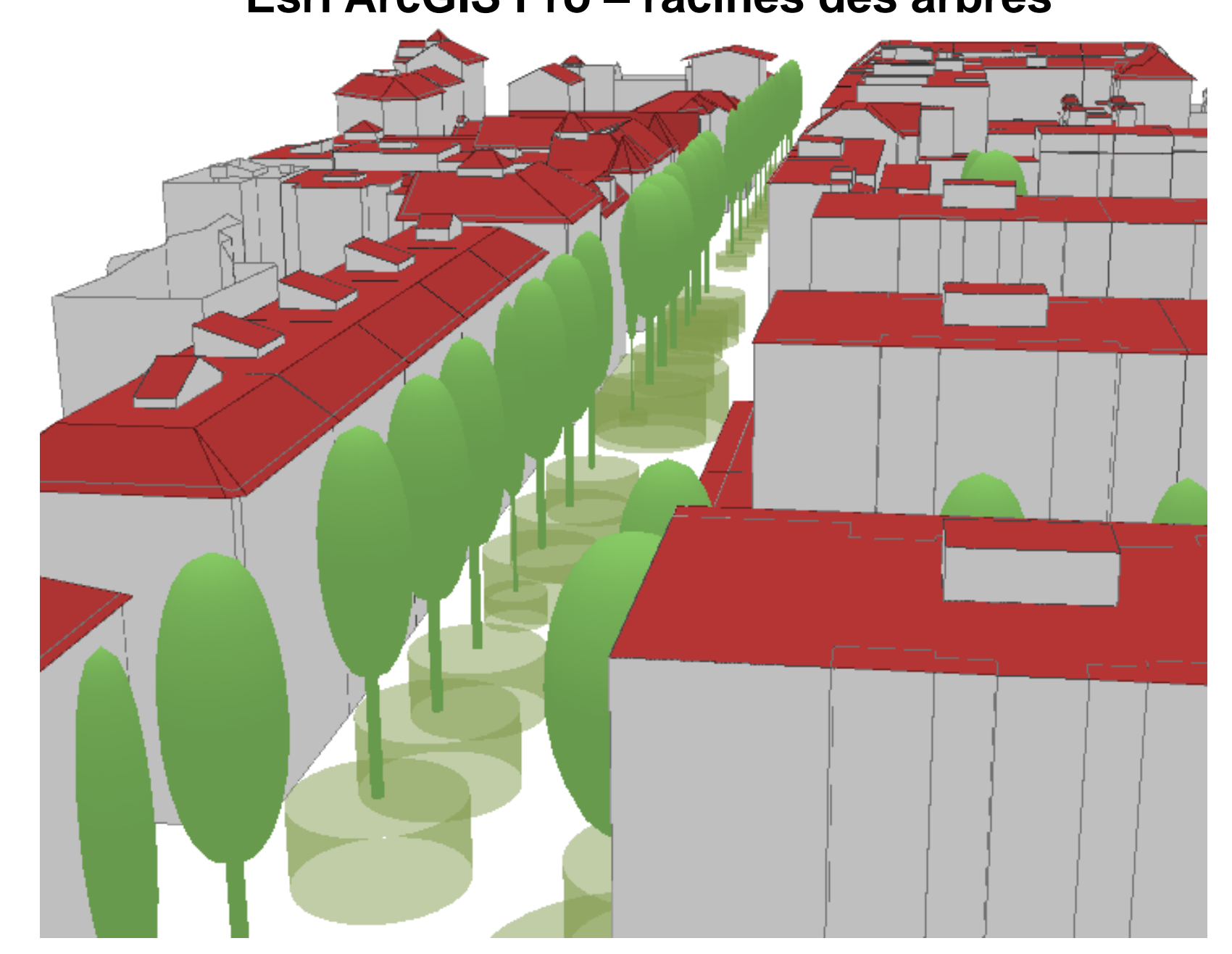

Hes-SO *S*GENÈVE iute Ecole Spécialisée<br>de Suisse occidentale

L'avenir est à créer

Esri ArcGIS Pro - réseau télécom

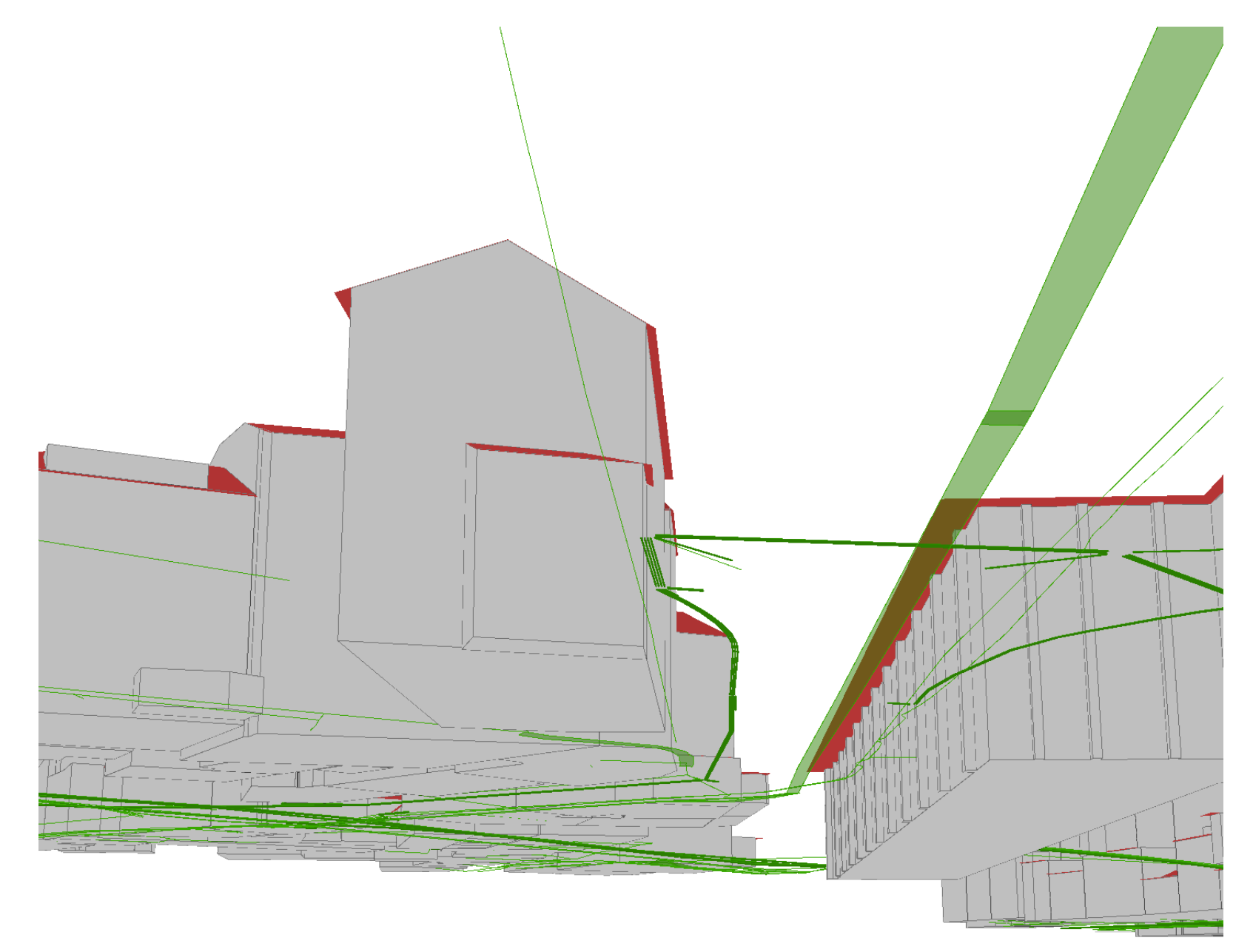

Hes. SO *S*GENÈVE

iute Ecole Spécialisée<br>de Suisse occidentale

#### L'avenir est à créer

hepia institut de recherche i n P A C T paysage, architecture, construction

et territoire

#### **Esri ArcGIS Pro – sous-sols des bâtiments**

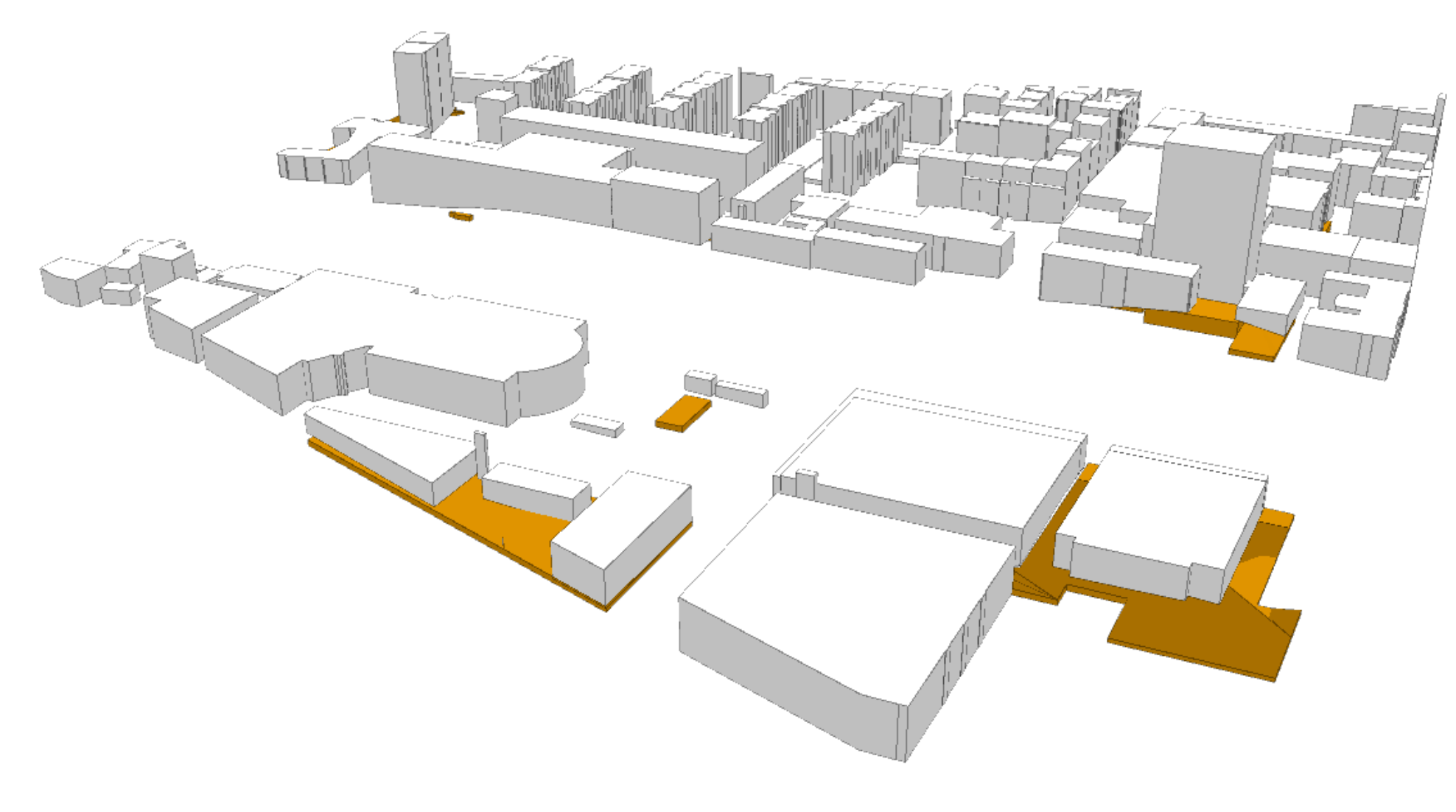

Hes-SO *S* iute Ecole Spécialisée<br>de Suisse occidentale

#### L'avenir est à créer

#### **Esri ArcGIS Pro - tunnel**

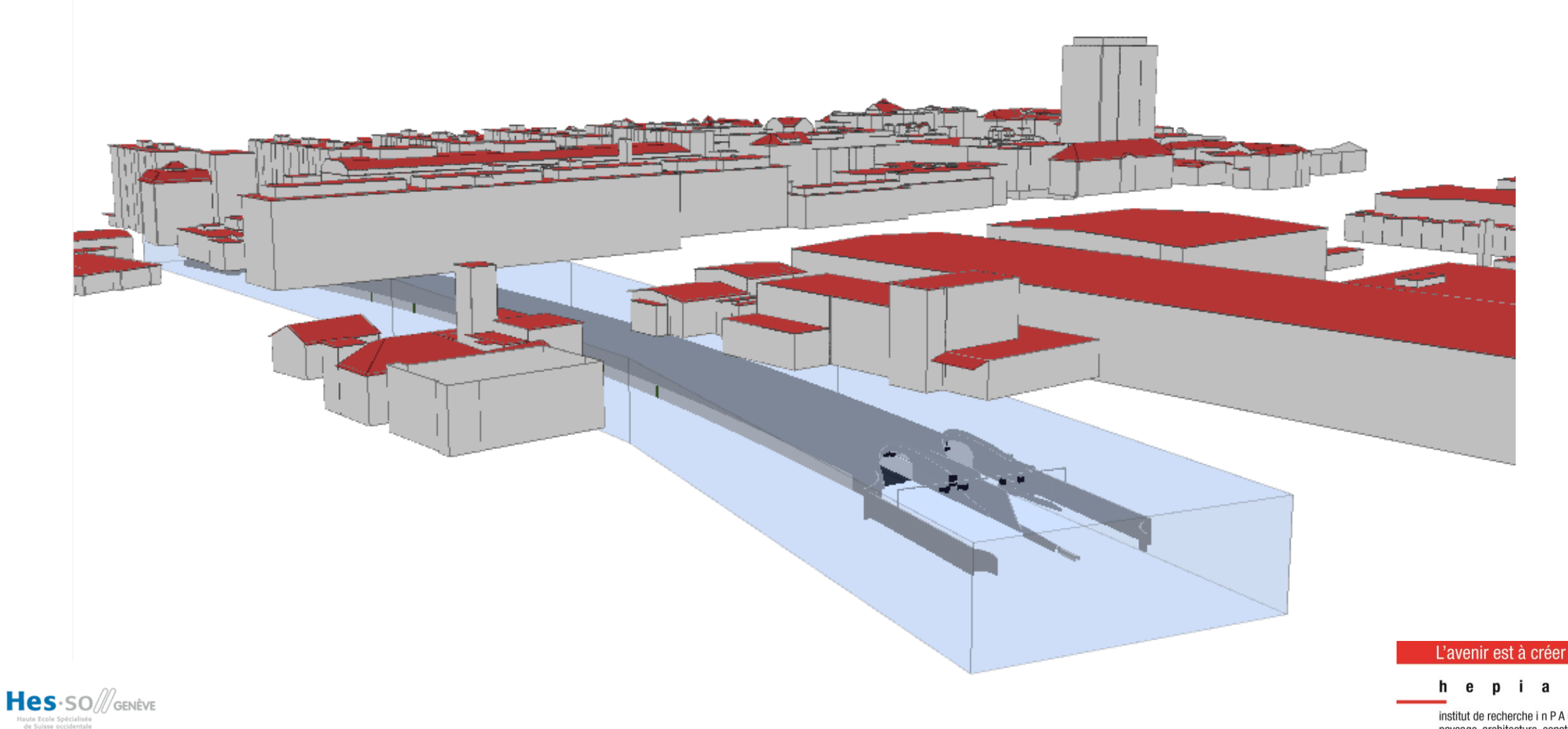

#### **Civil 3D - Terrain**

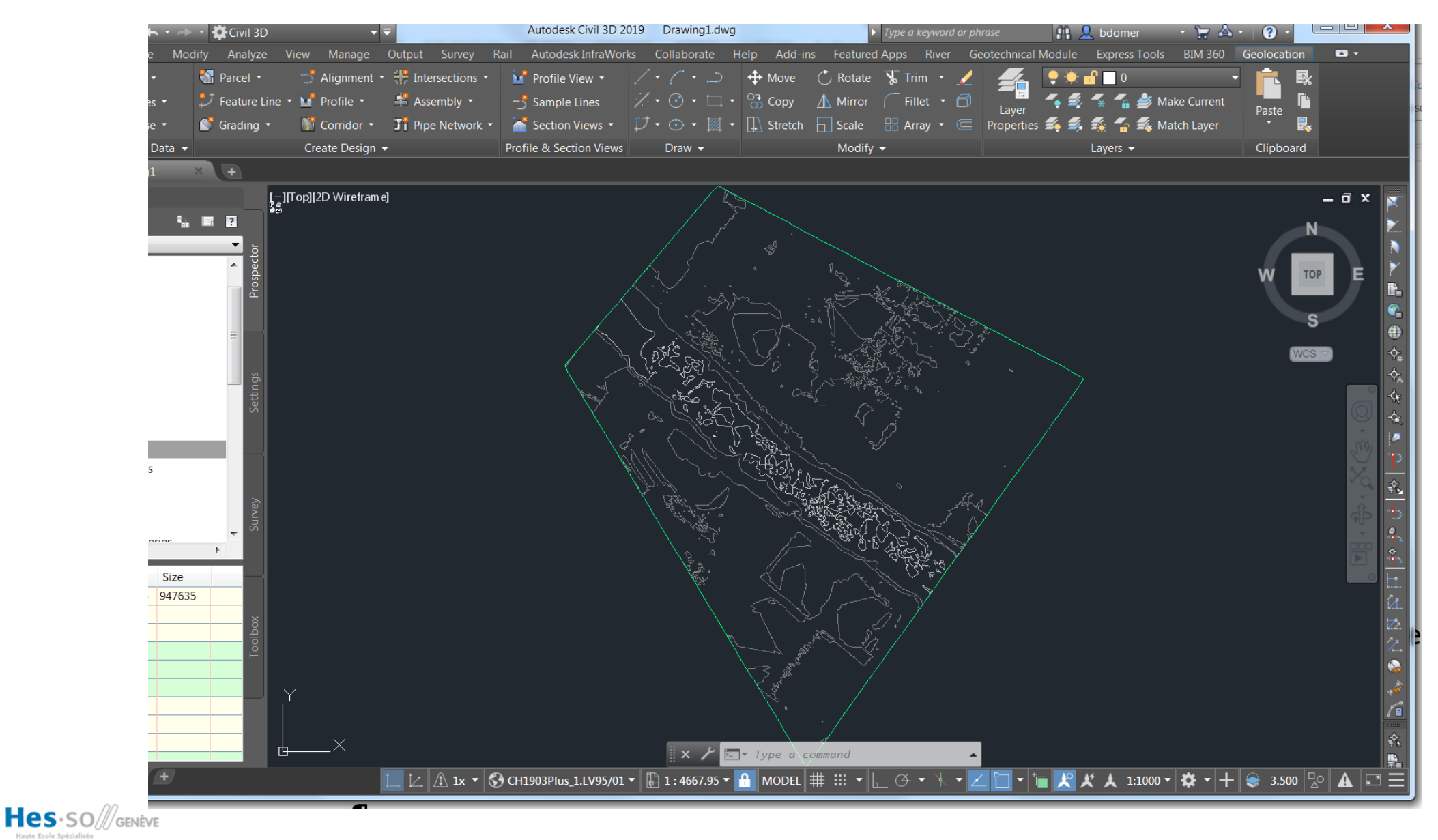

iute Ecole Spécialisée<br>de Suisse occidentale

L'avenir est à créer

hepia

**Civil 3D – Terrain (shaded)**

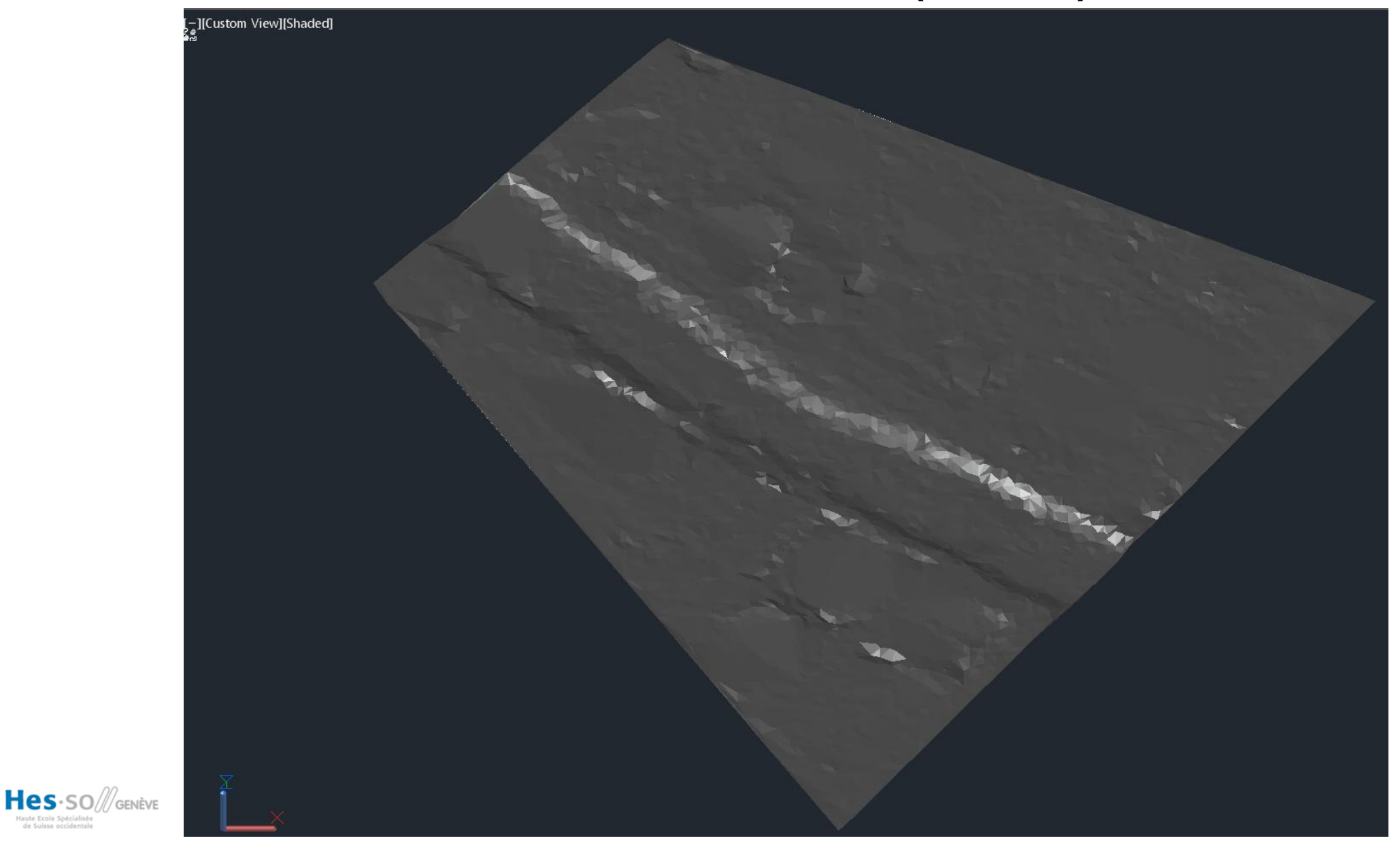

iute Ecole Spécialisée<br>de Suisse occidentale

L'avenir est à créer

h e

institut de recherche i n P A C T paysage, architecture, construction et territoire

pia

#### **Civil 3D – Geotechnical module**

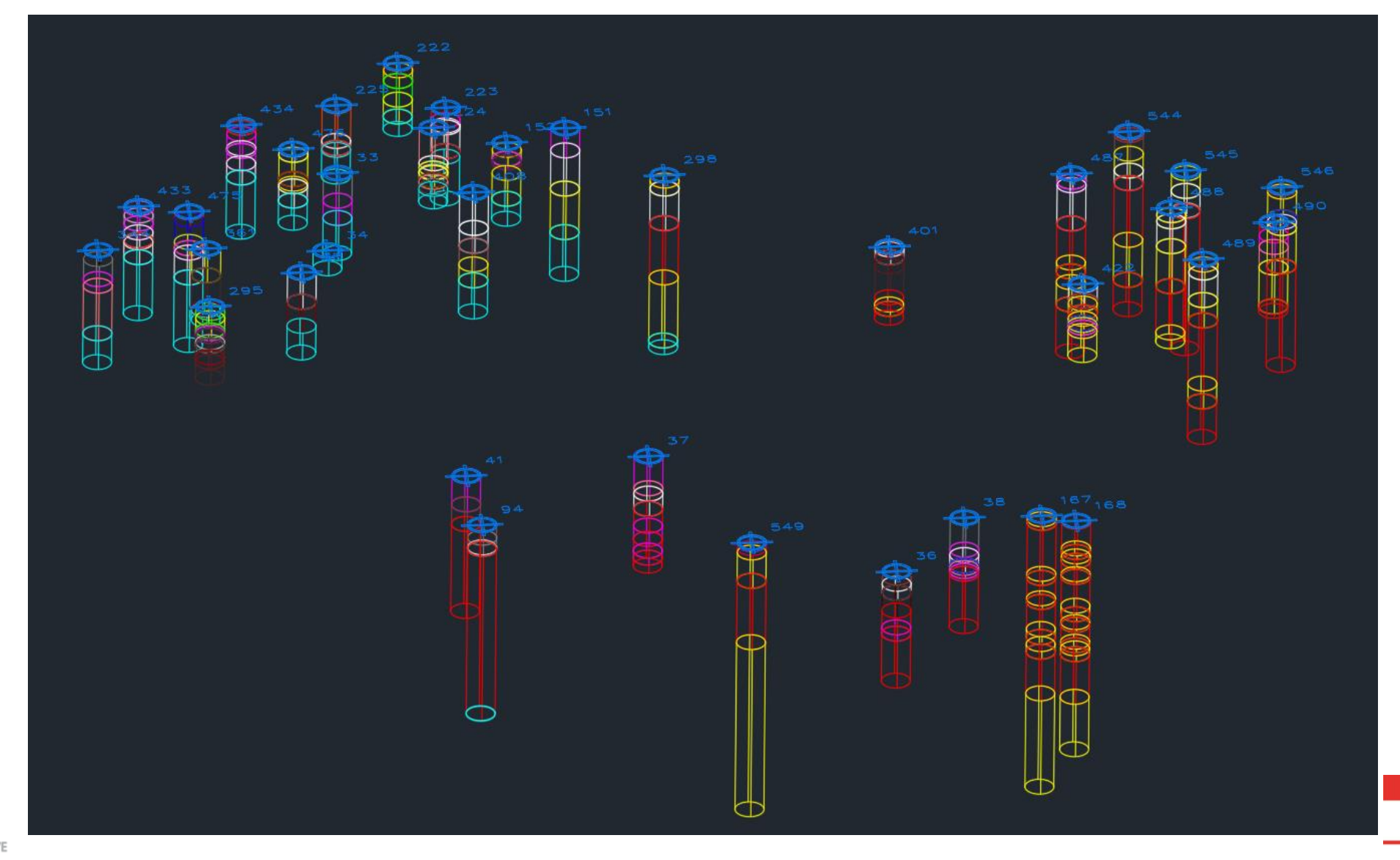

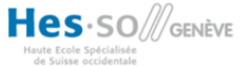

L'avenir est à créer

i a e h D

### **Civil 3D – Geotechnical module**

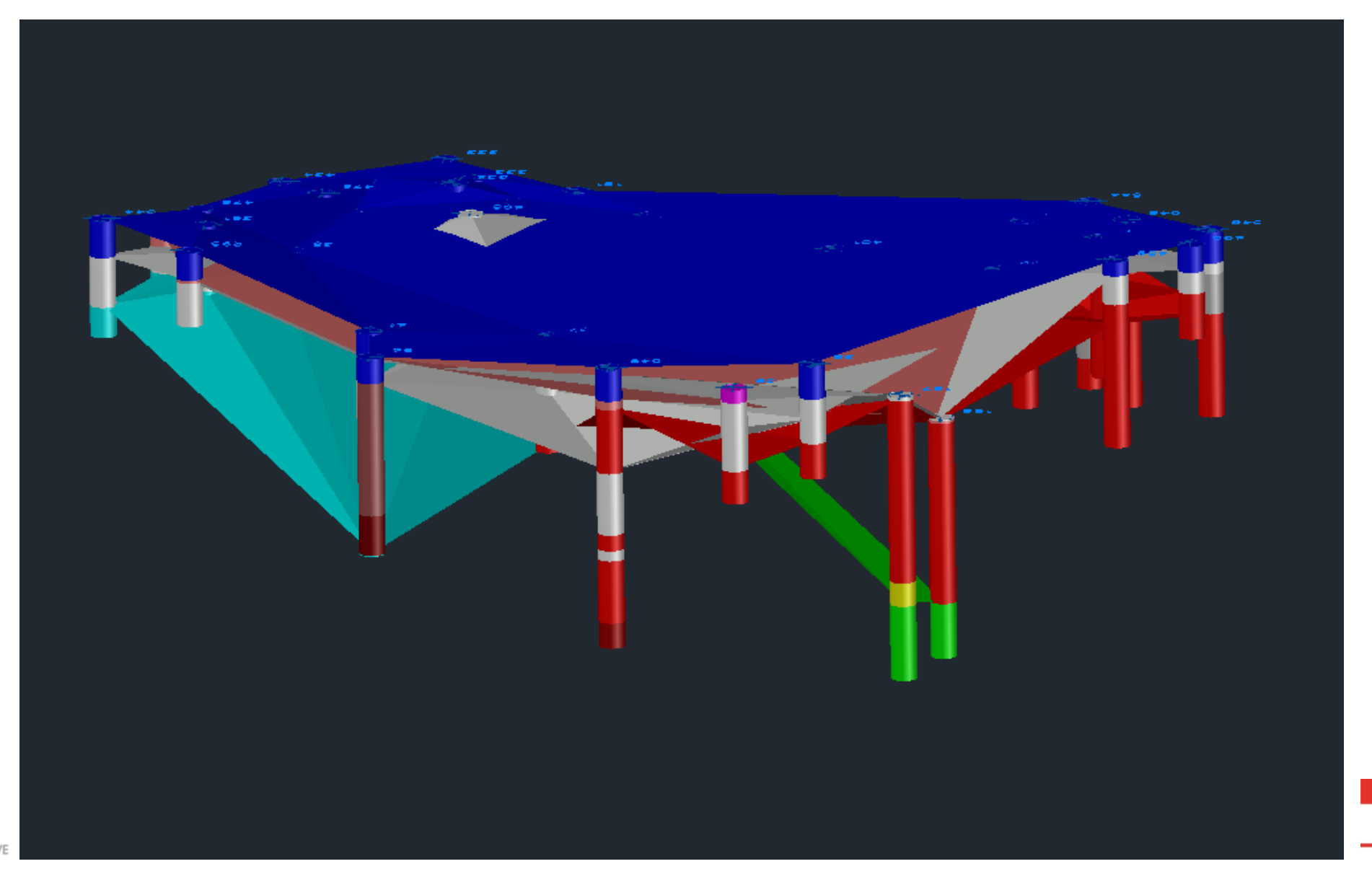

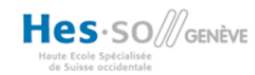

L'avenir est à créer

pia h e

#### **Civil 3D conduites**

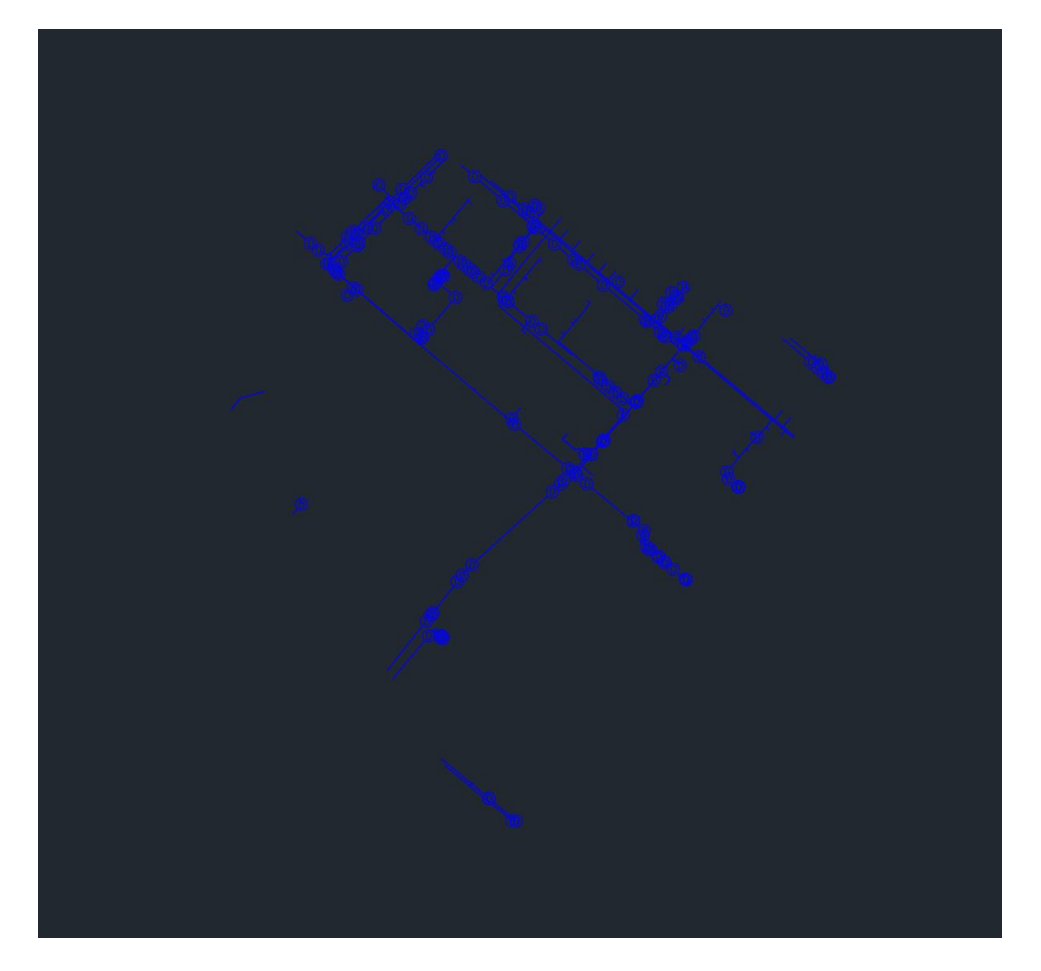

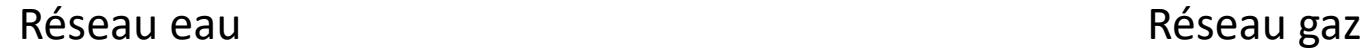

Hes-SO *S*GENÈVE

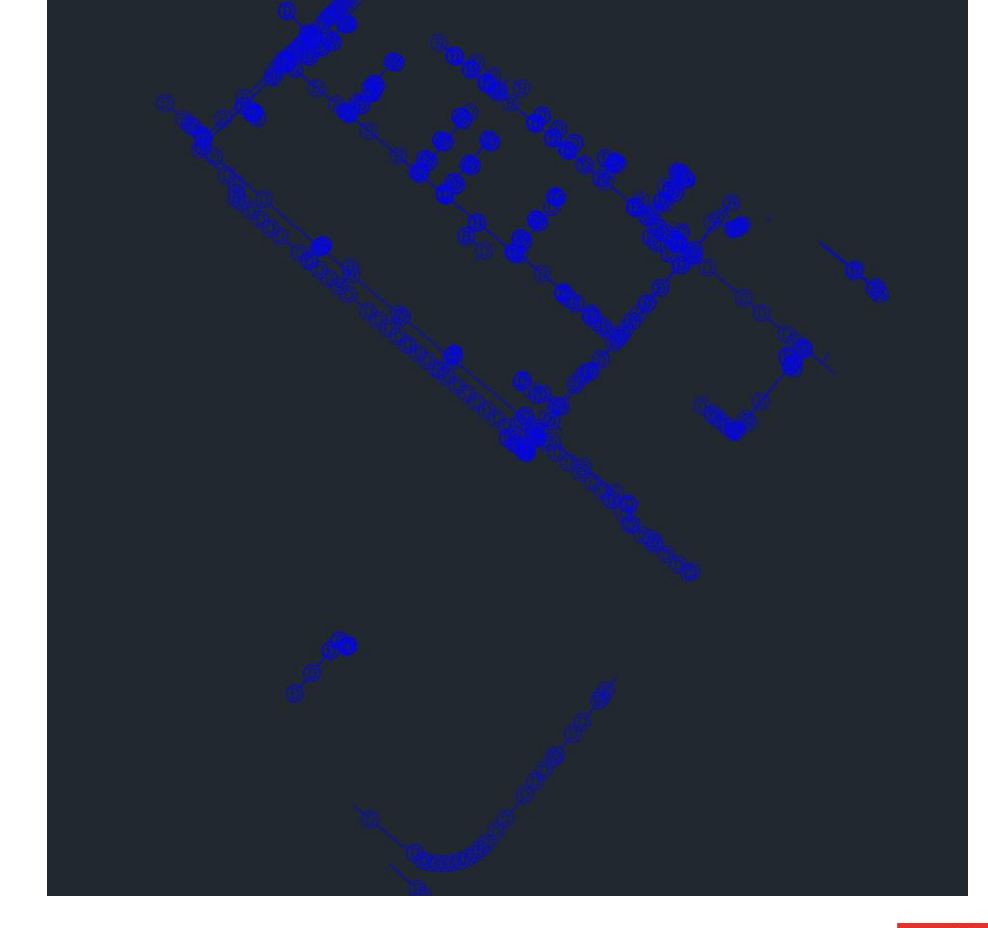

#### L'avenir est à créer

pia h e institut de recherche i n P A C T paysage, architecture, construction

et territoire

#### **Civil 3D conduites**

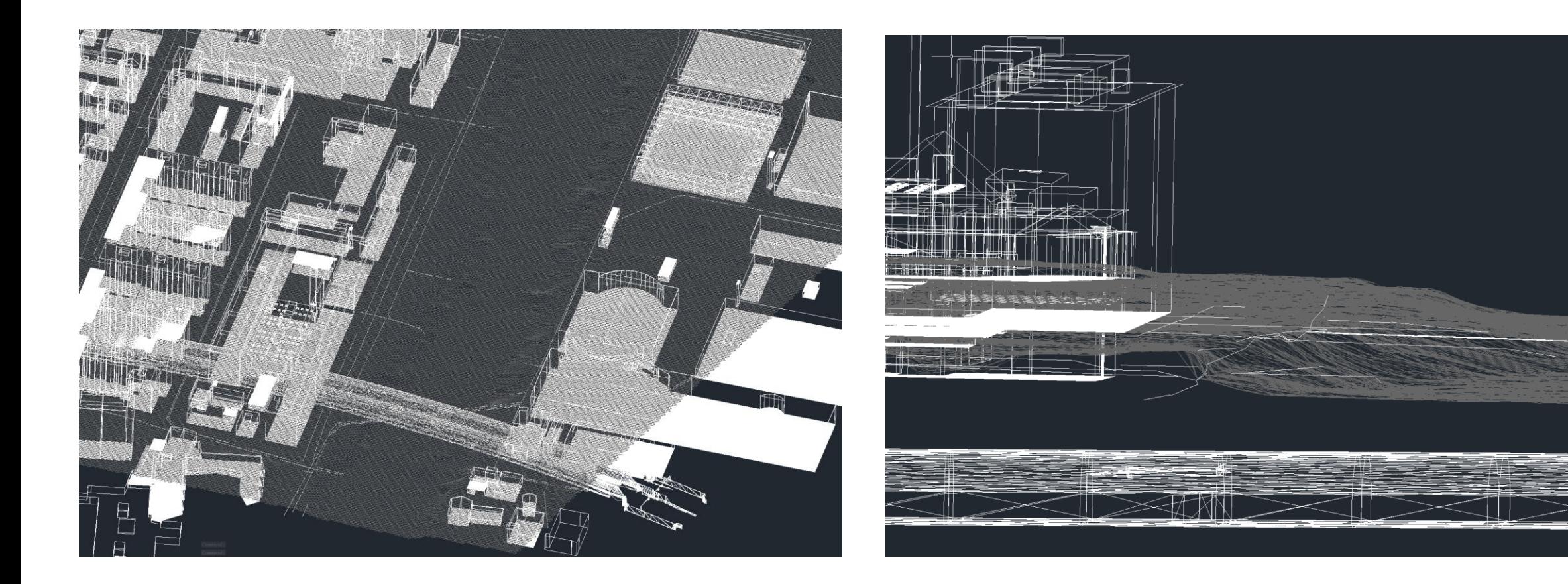

Réseau avec les autres éléments en sous-sol (3D) Réseau avec les autres éléments en sous-sol (profil)

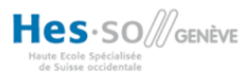

nstitut de recherche i n P A C T paysage, architecture, construction et territoire

e

L'avenir est à créer

pia

**Civil 3D – tunnel + sous-sols**

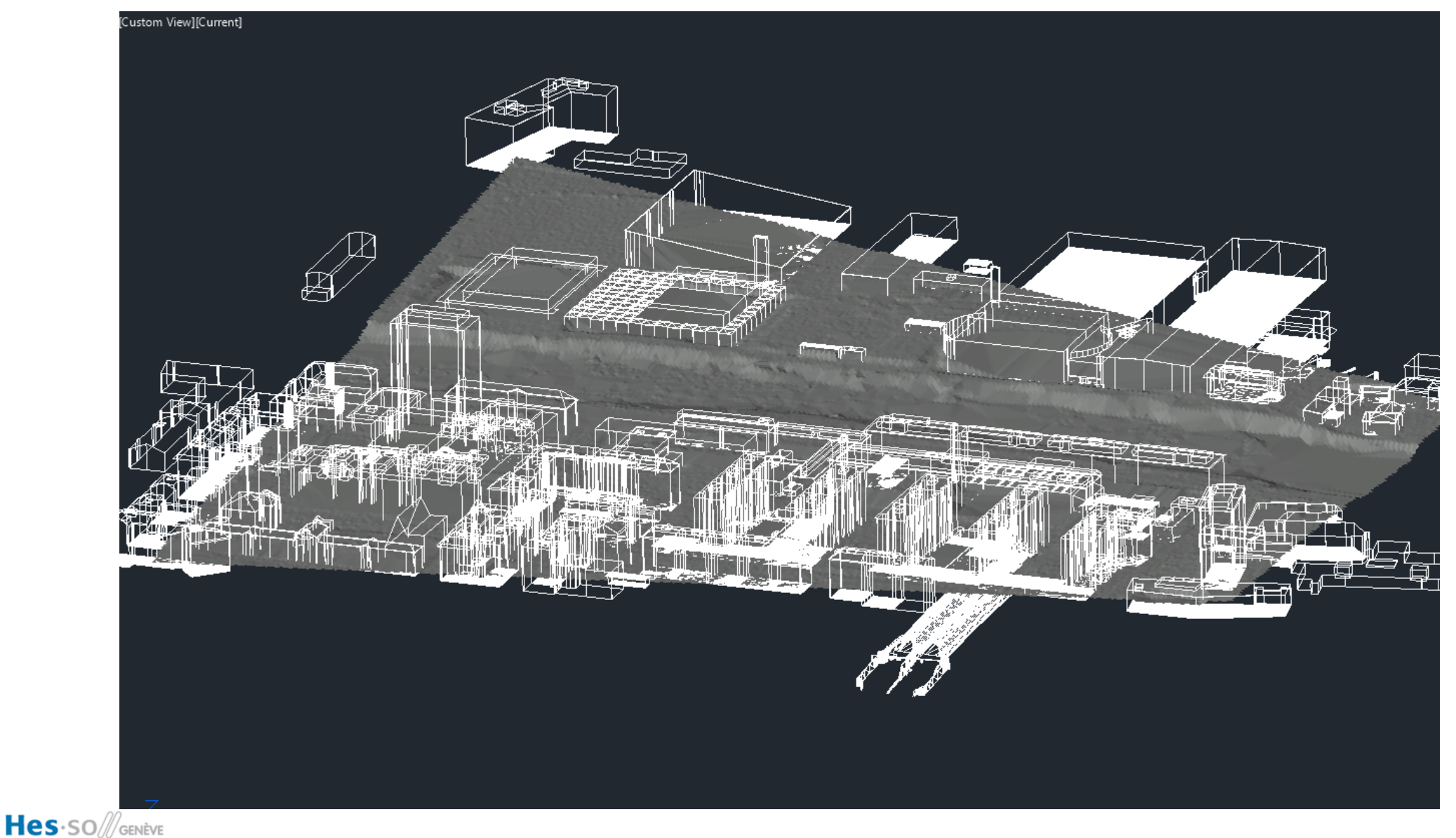

iute Ecole Spécialisée<br>de Suisse occidentale

L'avenir est à créer

 $p$  i a  $\mathbf{e}$ h

### **Civil 3D – Intégration d'un bâtiment IFC**

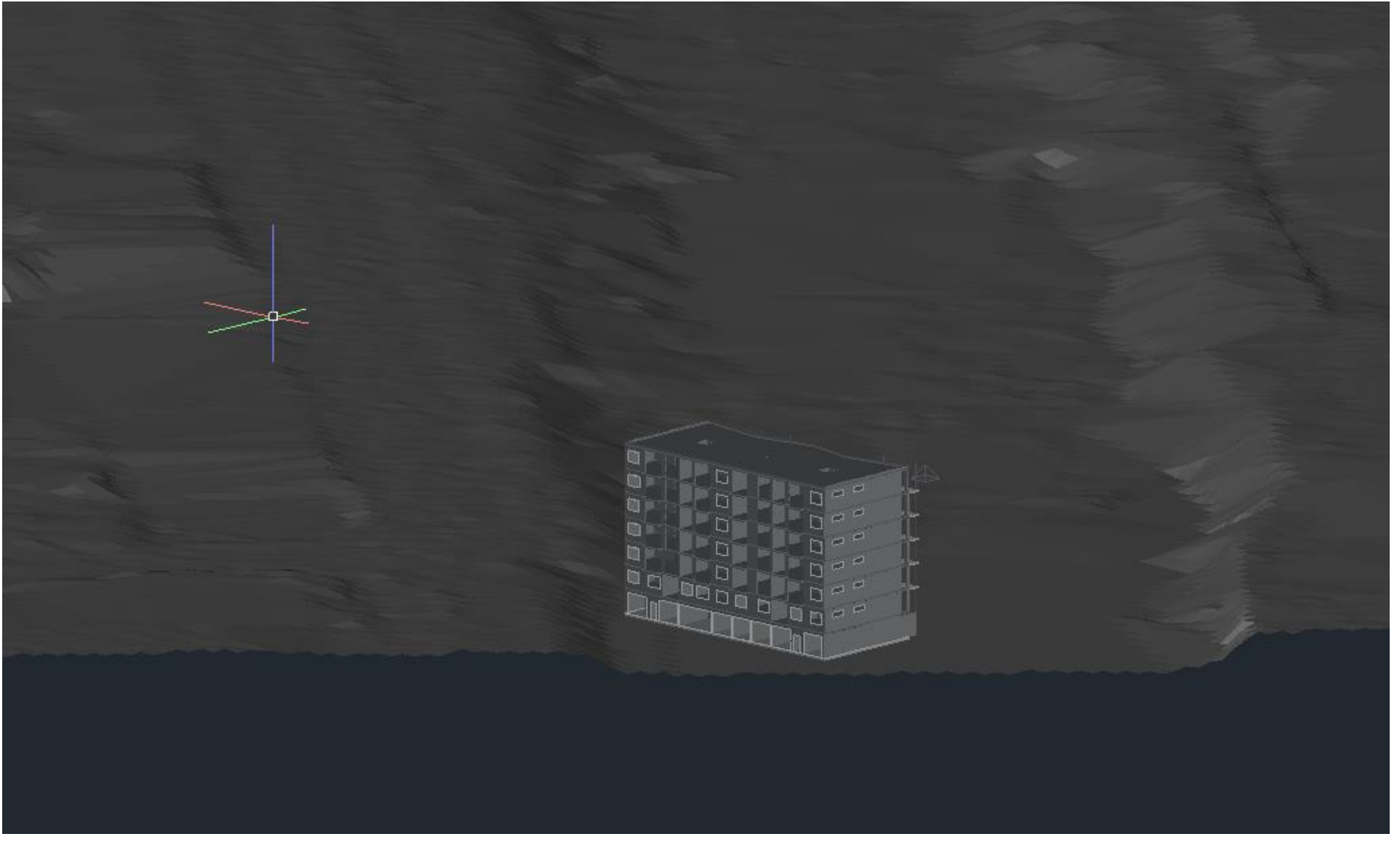

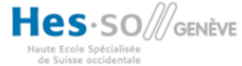

pia h e

L'avenir est à créer

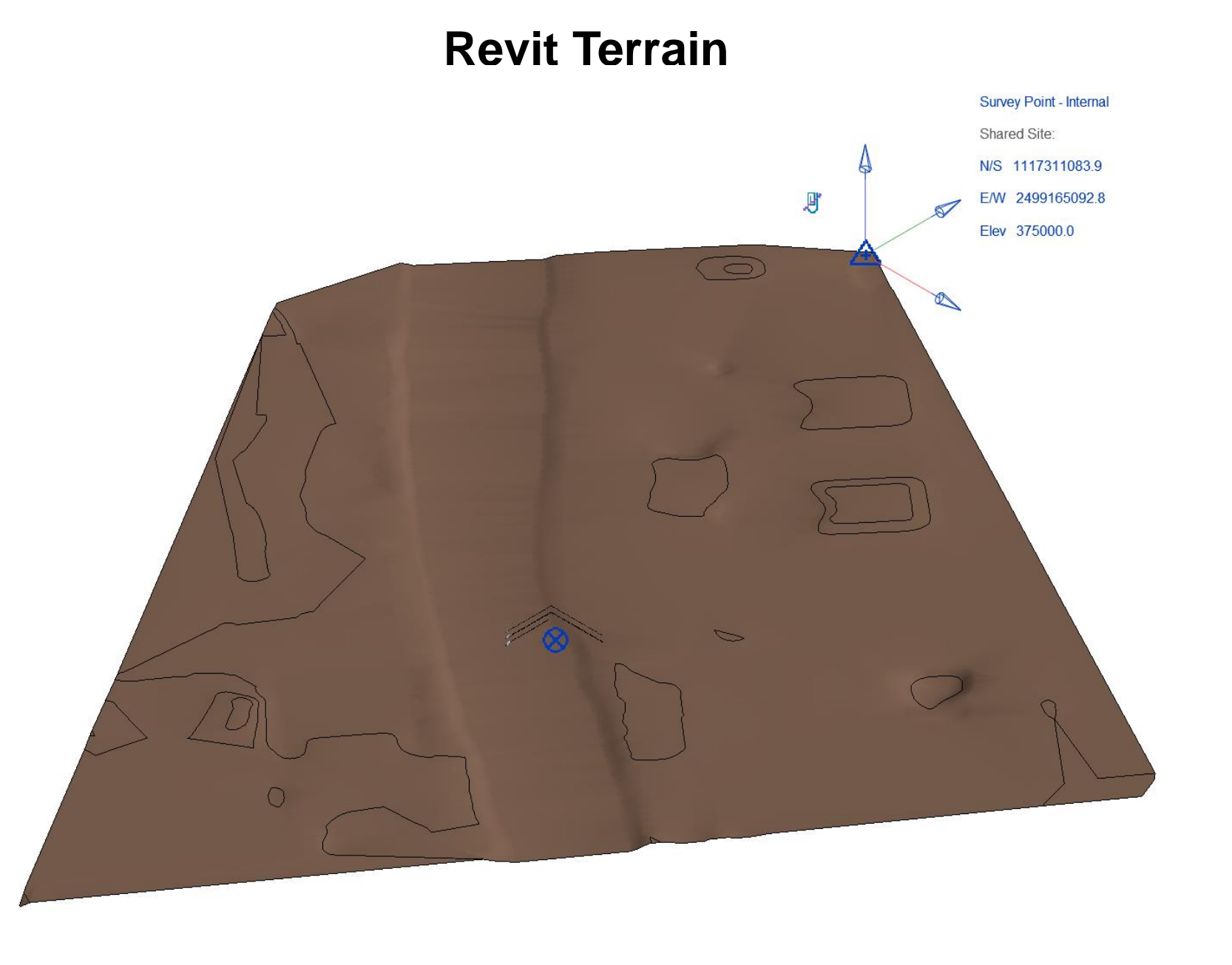

L'avenir est à créer hepia

institut de recherche i n P A C T

et territoire

paysage, architecture, construction

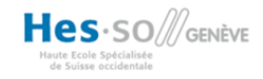

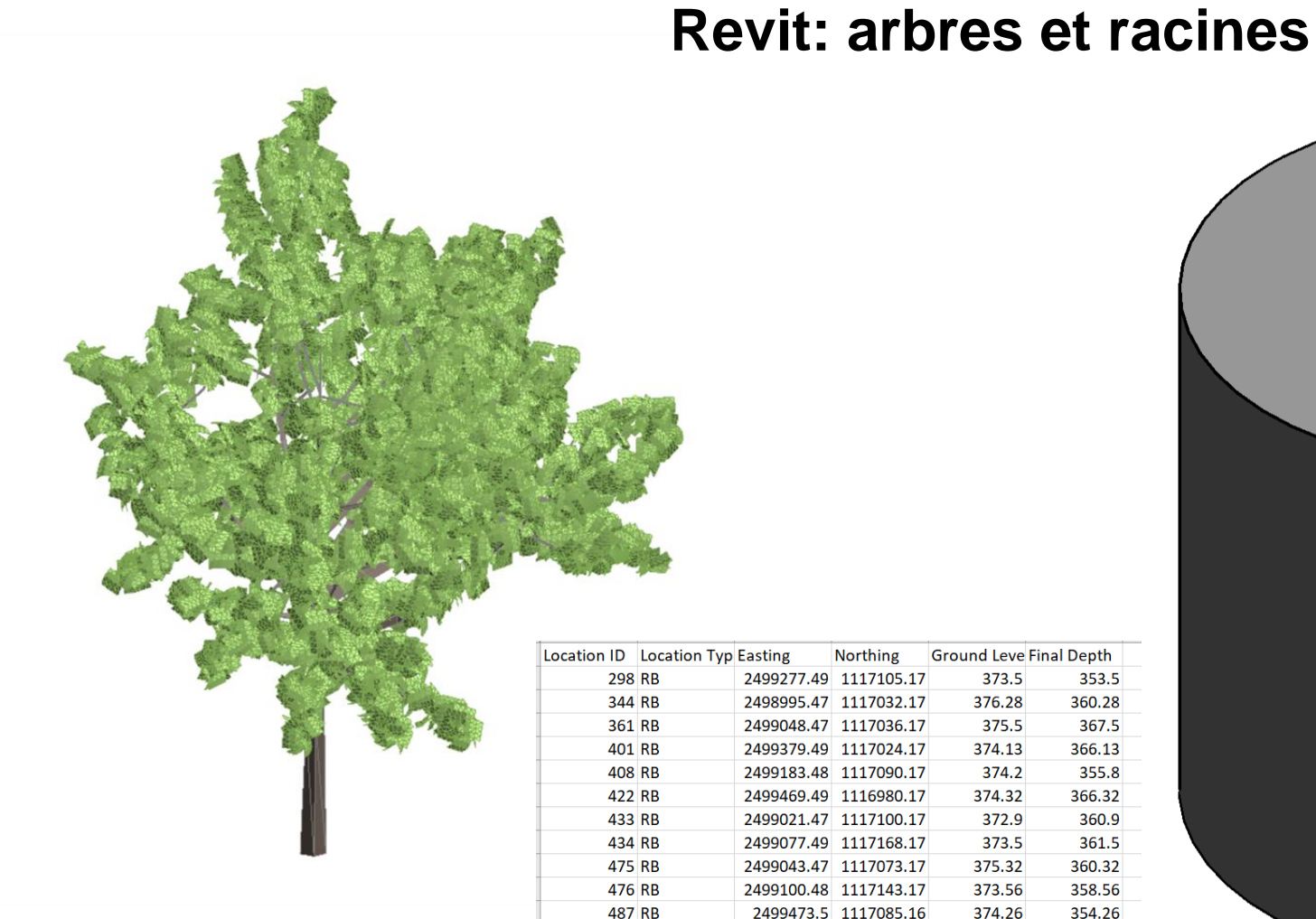

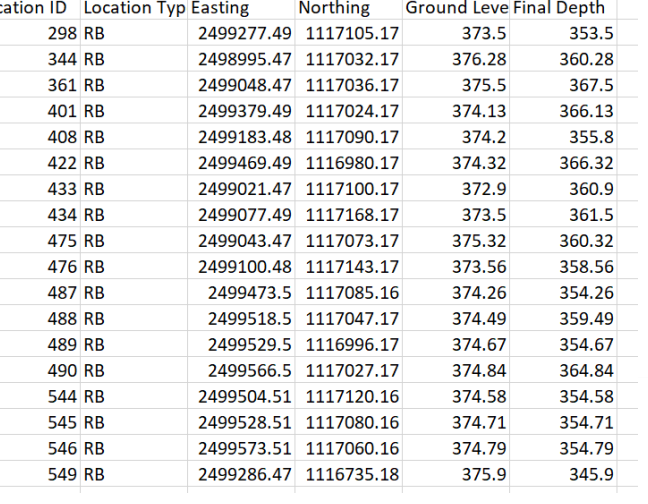

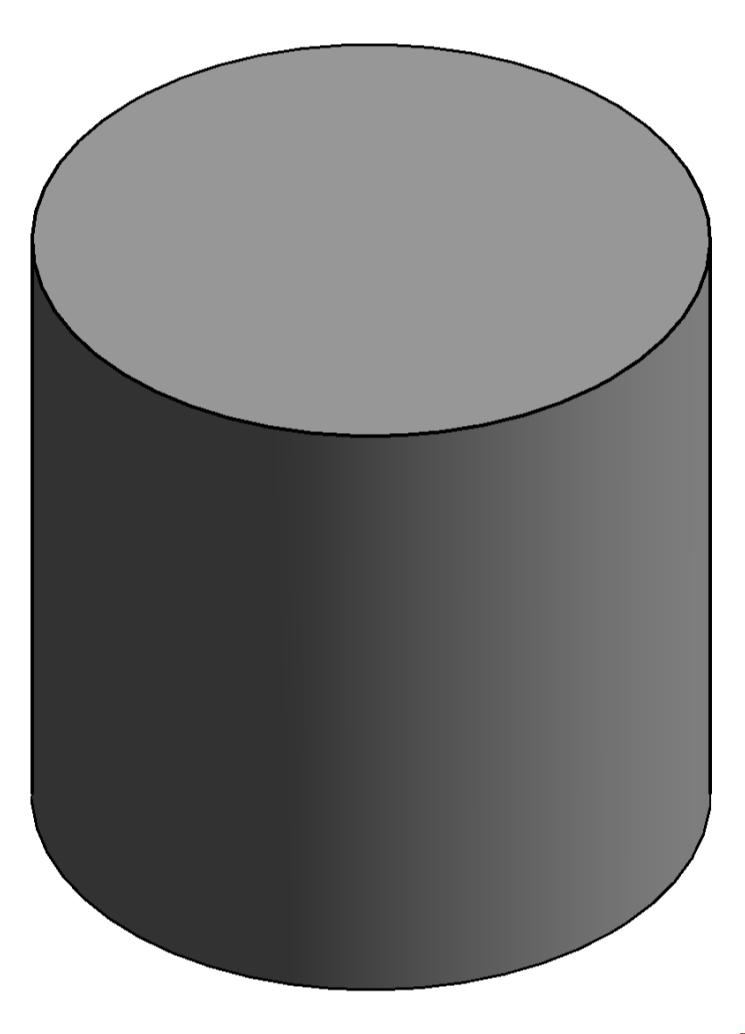

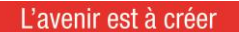

pia h e nstitut de recherche i n P A C T

et territoire

paysage, architecture, construction

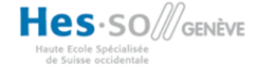

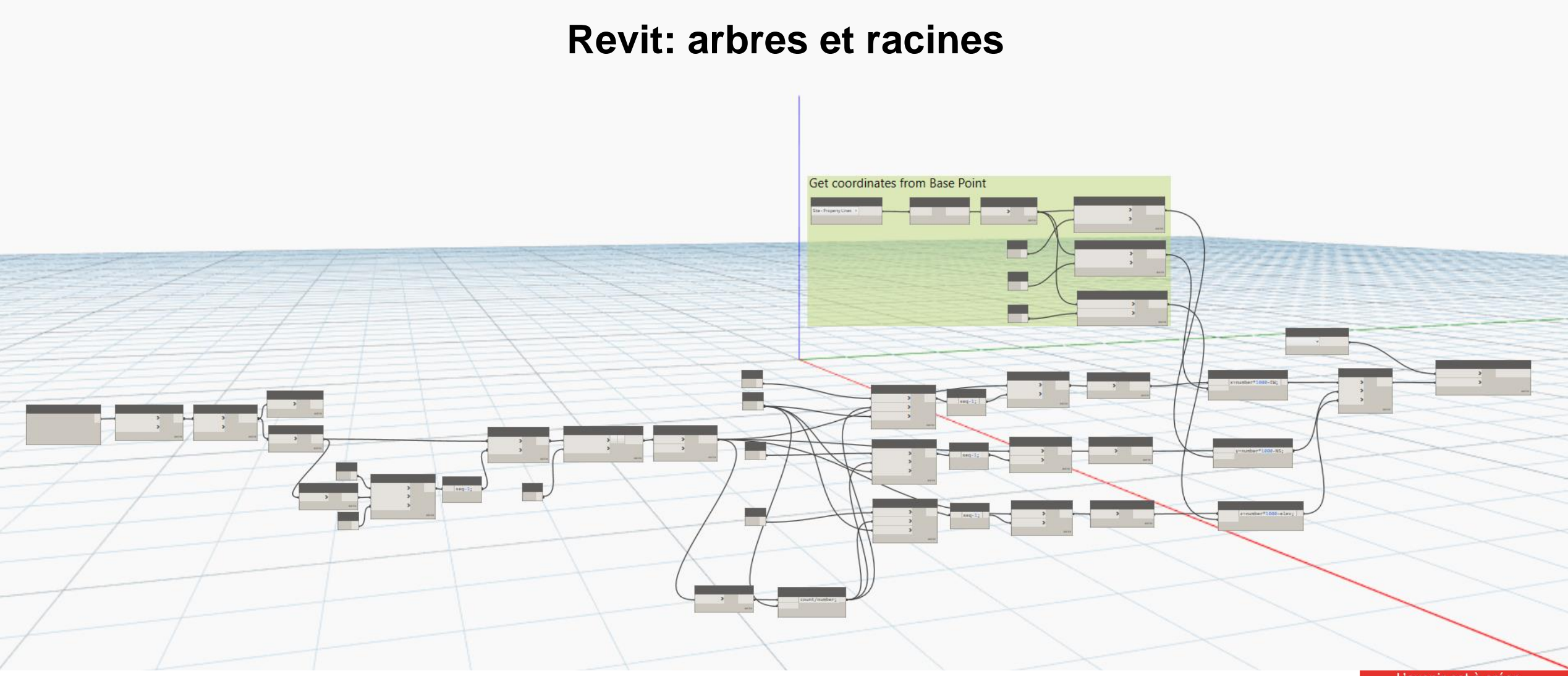

Hes-SO *S*GENÈVE

aute Ecole Spécialisée<br>de Suisse occidentale

L'avenir est à créer

hepia

#### **Revit: arbres et racines**

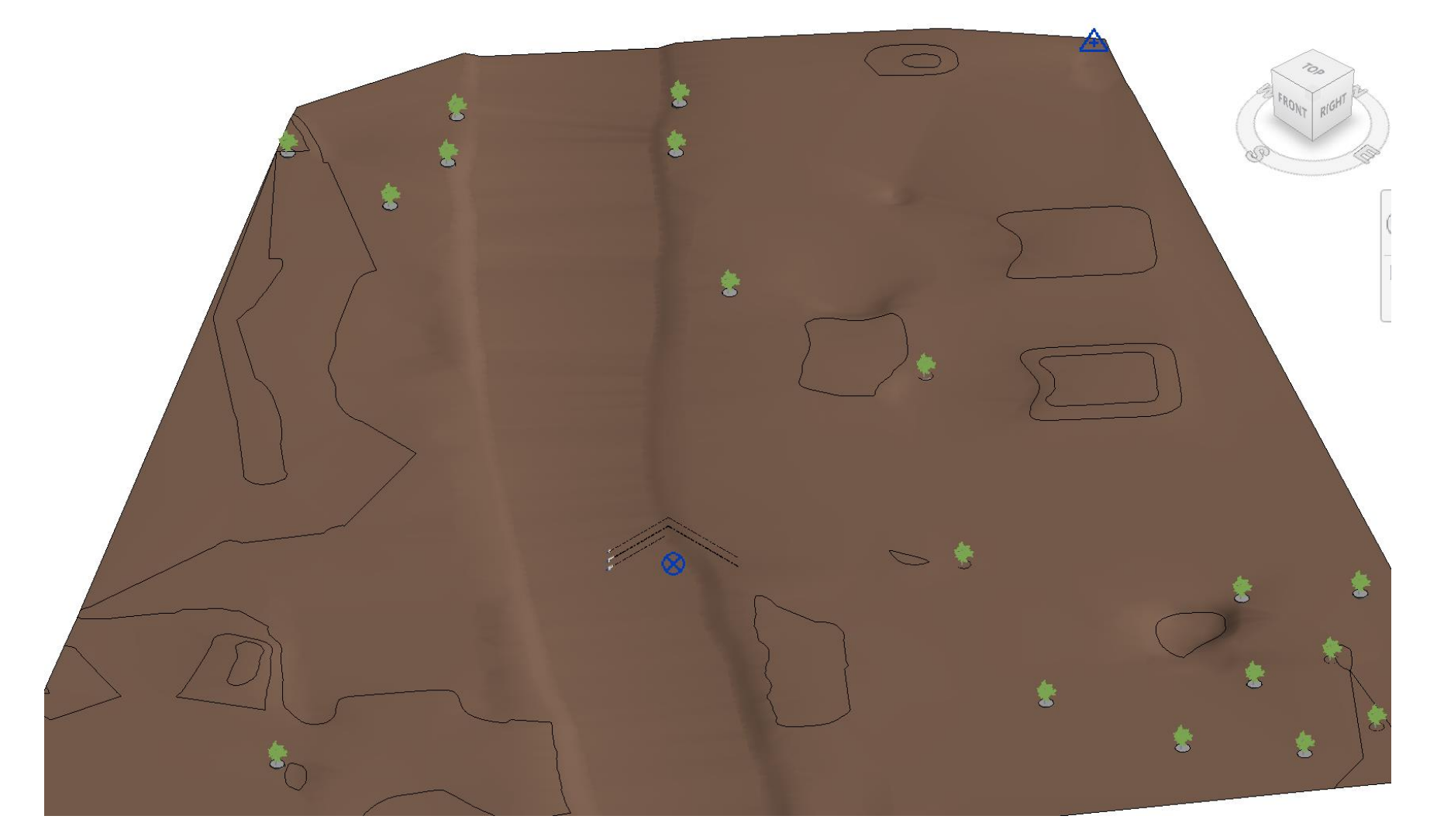

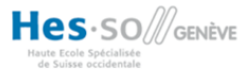

L'avenir est à créer

hepia

#### **Revit, chambre et conduite adaptive**

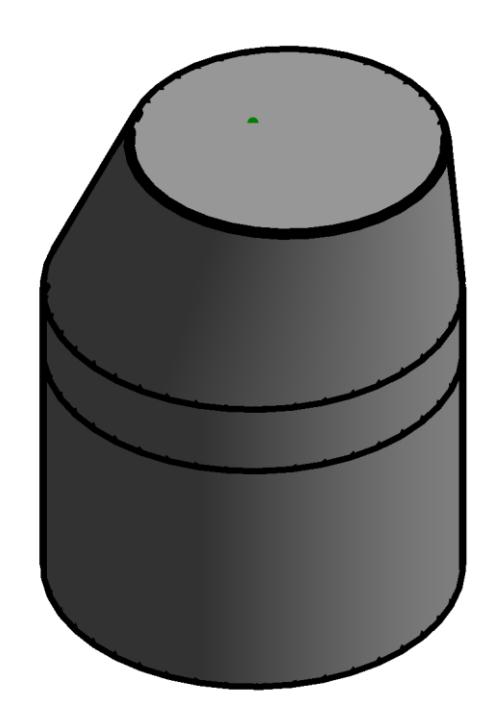

Hes-SO *S* 

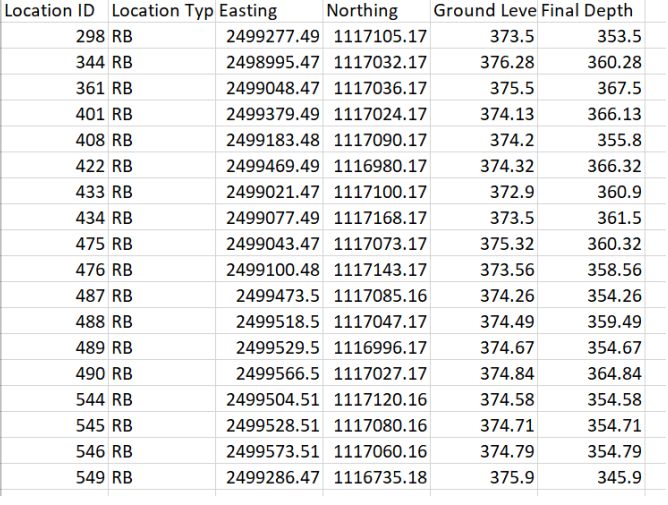

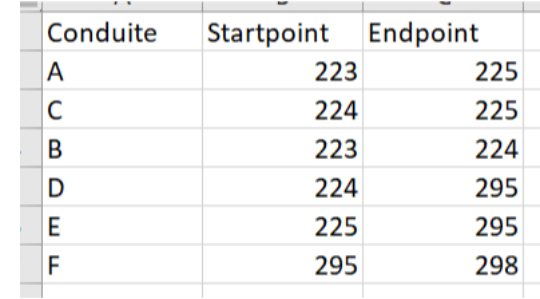

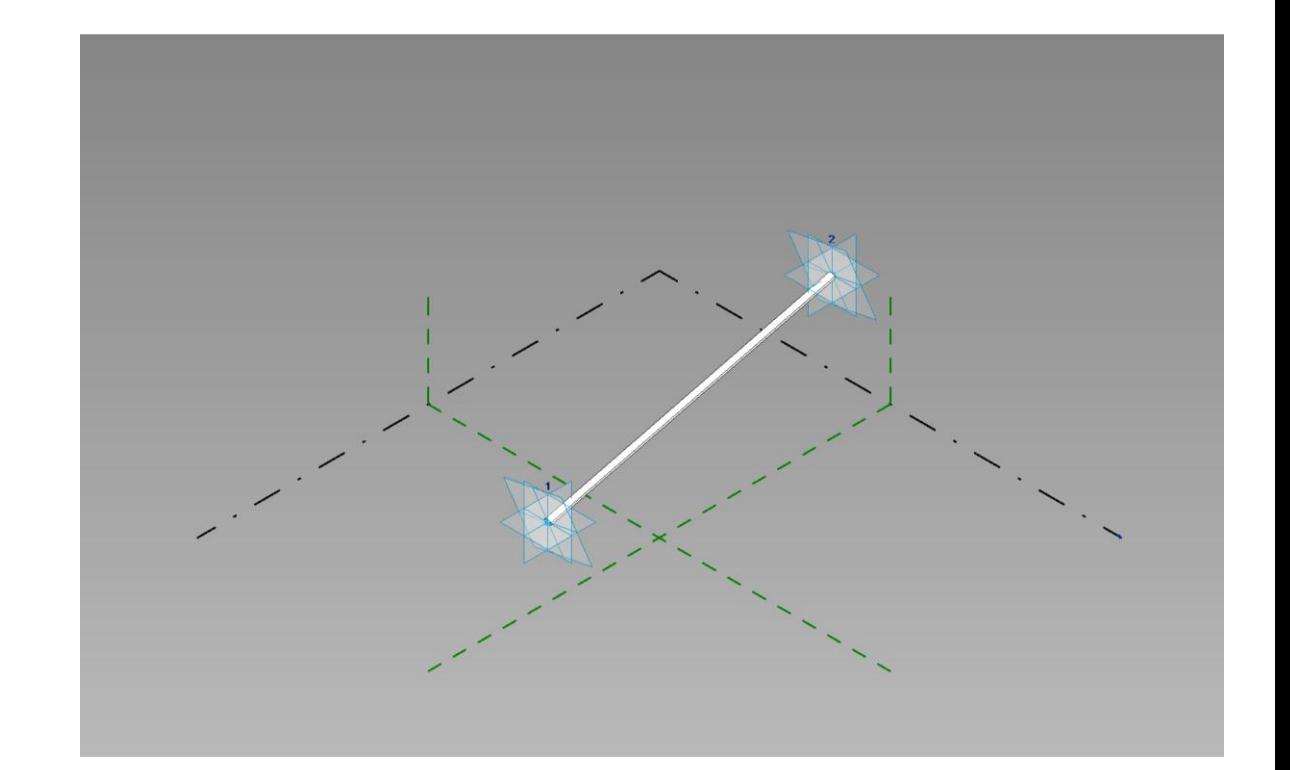

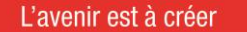

 $p$  i a h e

#### **Revit, terrain avec conduites et chambres**

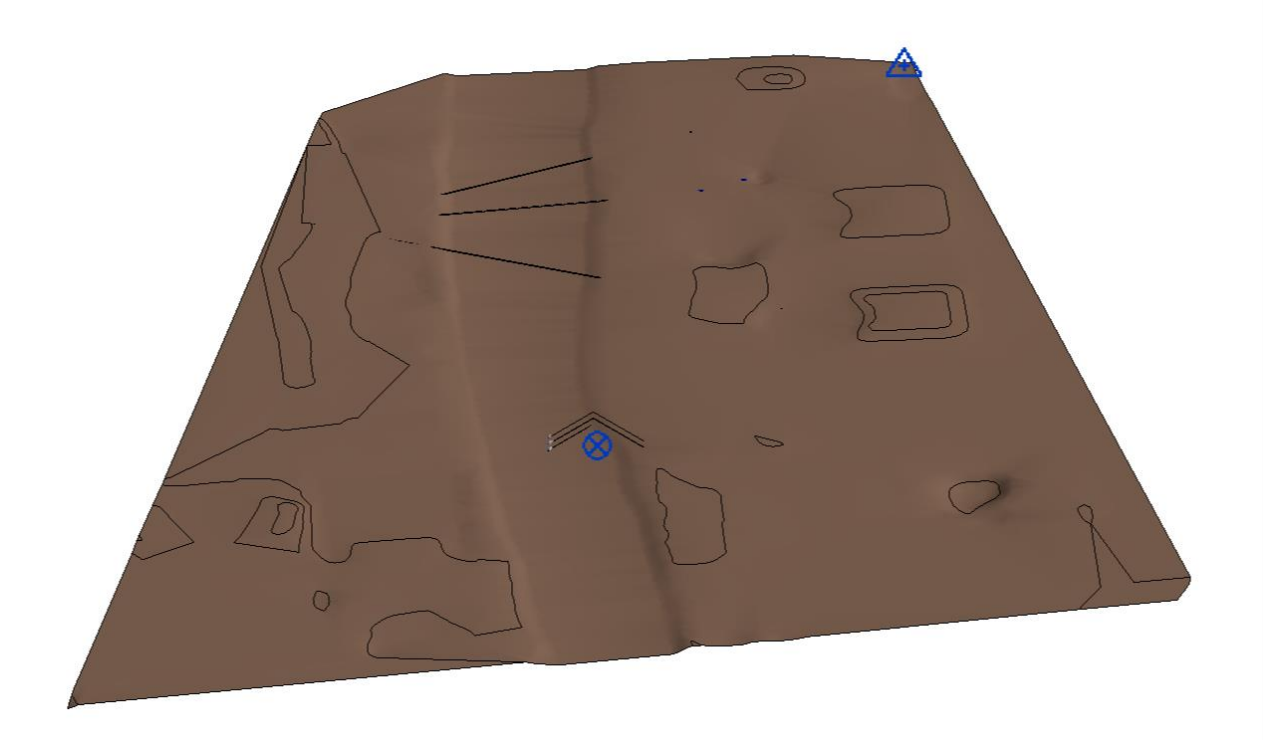

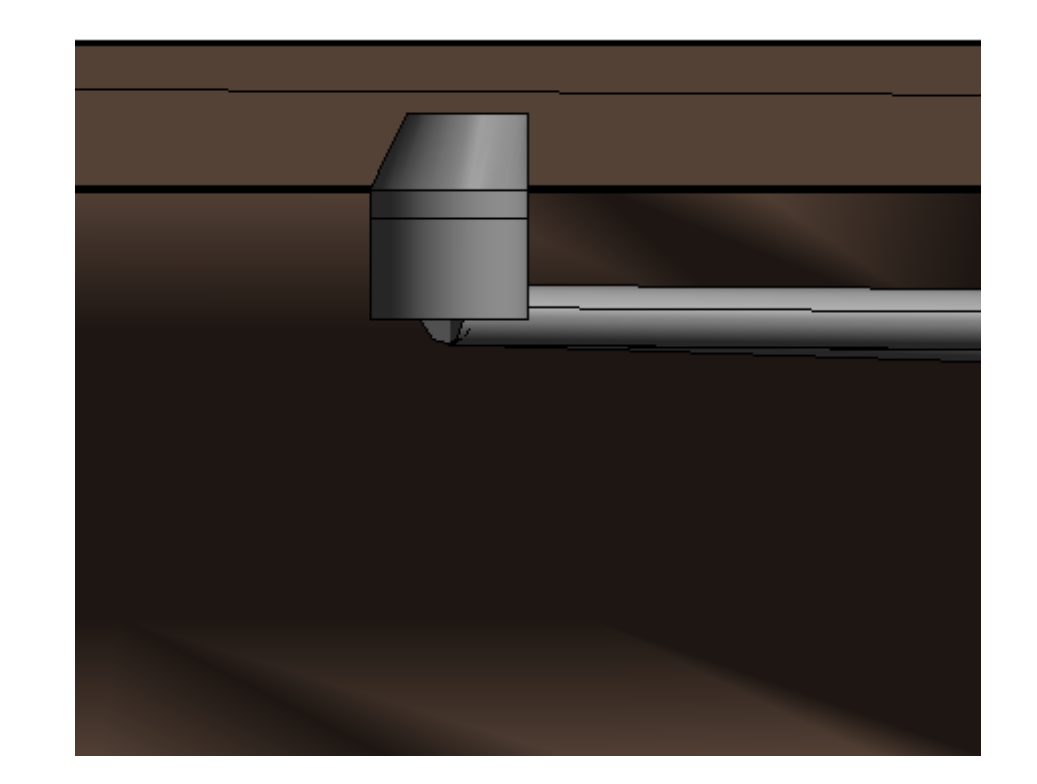

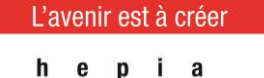

institut de recherche i n P A C T

et territoire

paysage, architecture, construction

Hes-SO *S* iute Ecole Spécialisée<br>de Suisse occidentale

#### **Revit - tunnel**

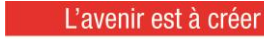

et territoire

hepia institut de recherche i n P A C T paysage, architecture, construction

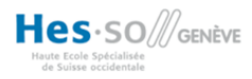

#### **Revit – tunnel intégré à la maquette**

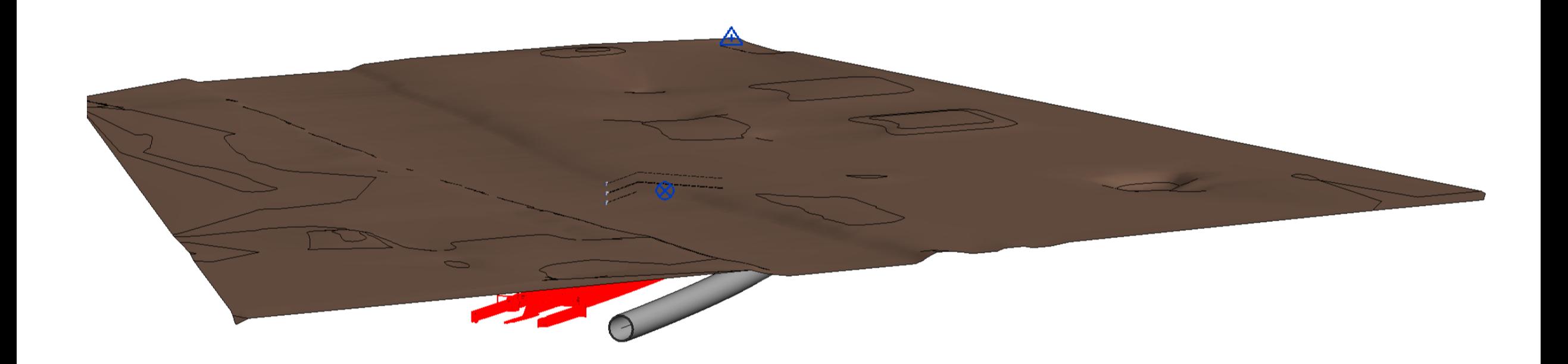

L'avenir est à créer

pia h e institut de recherche i n P A C T

et territoire

paysage, architecture, construction

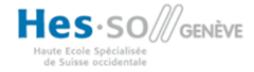

### **Revit – projet d'un bâtiment existant**

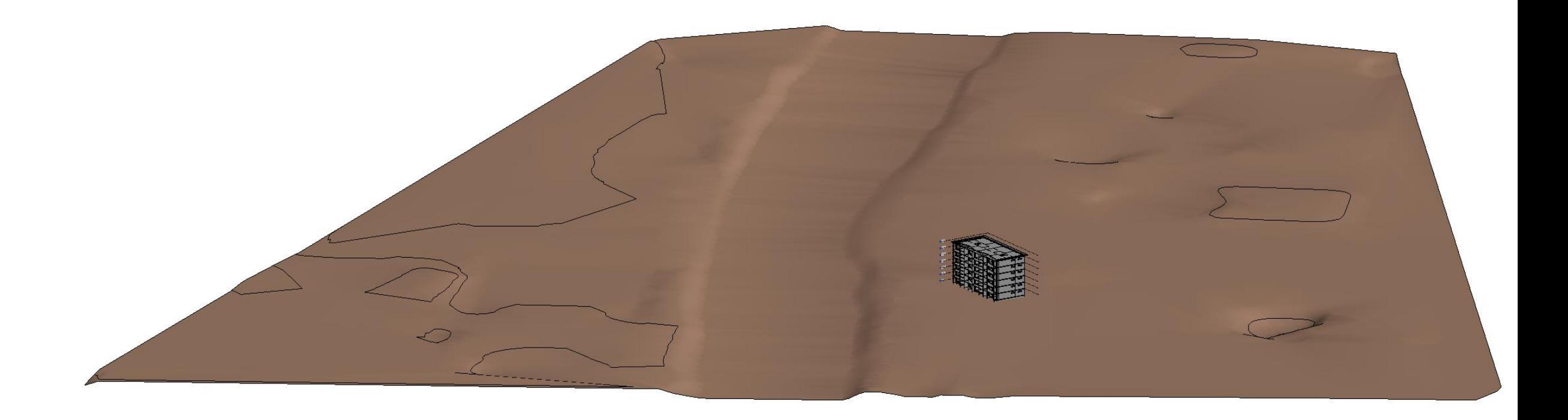

L'avenir est à créer

pia h e institut de recherche i n P A C T

et territoire

paysage, architecture, construction

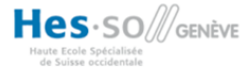

#### Revit - sondes géothermiques

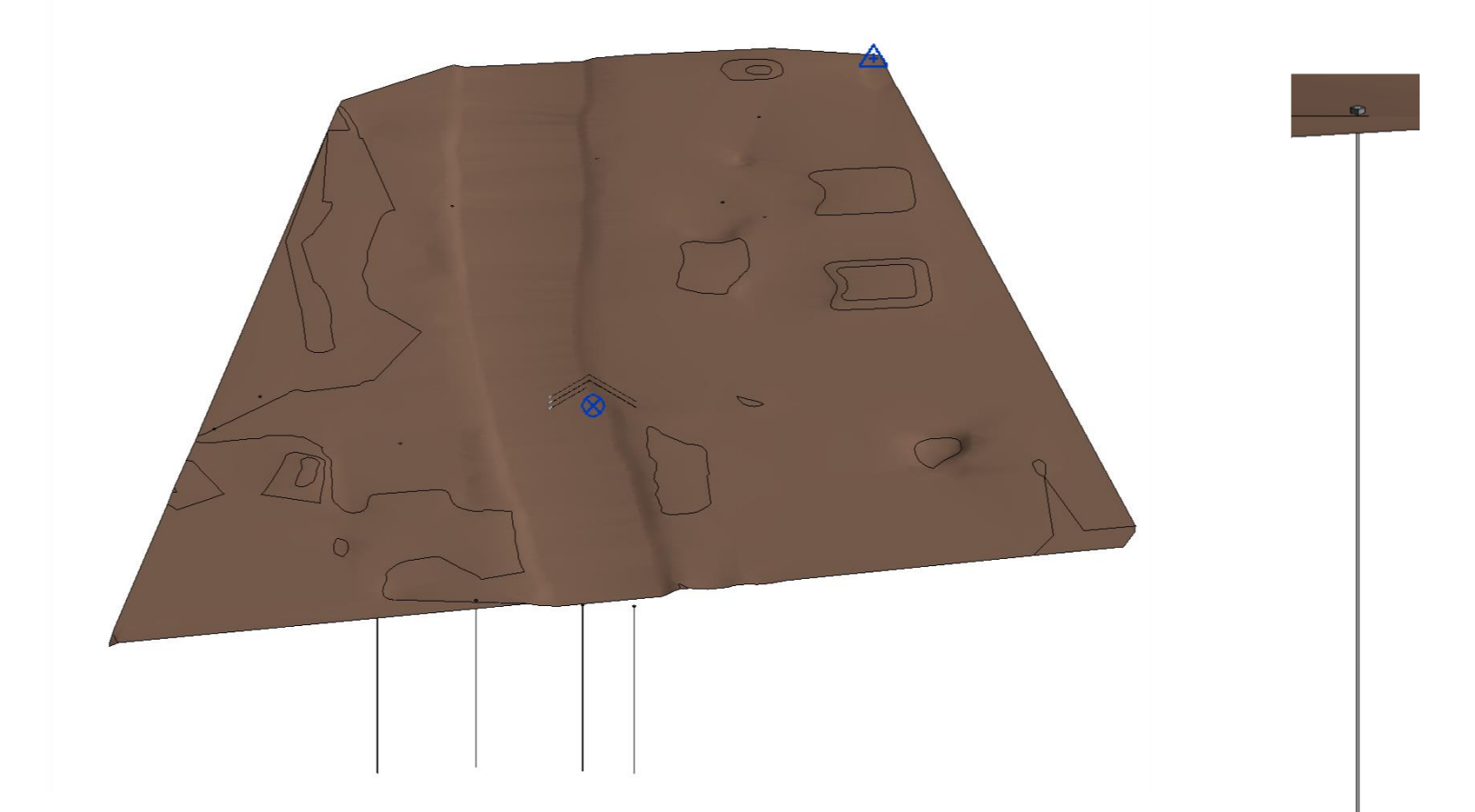

L'avenir est à créer

pia h e institut de recherche i n P A C T paysage, architecture, construction

et territoire

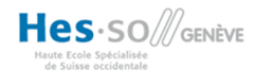

### **Revit - alignement**

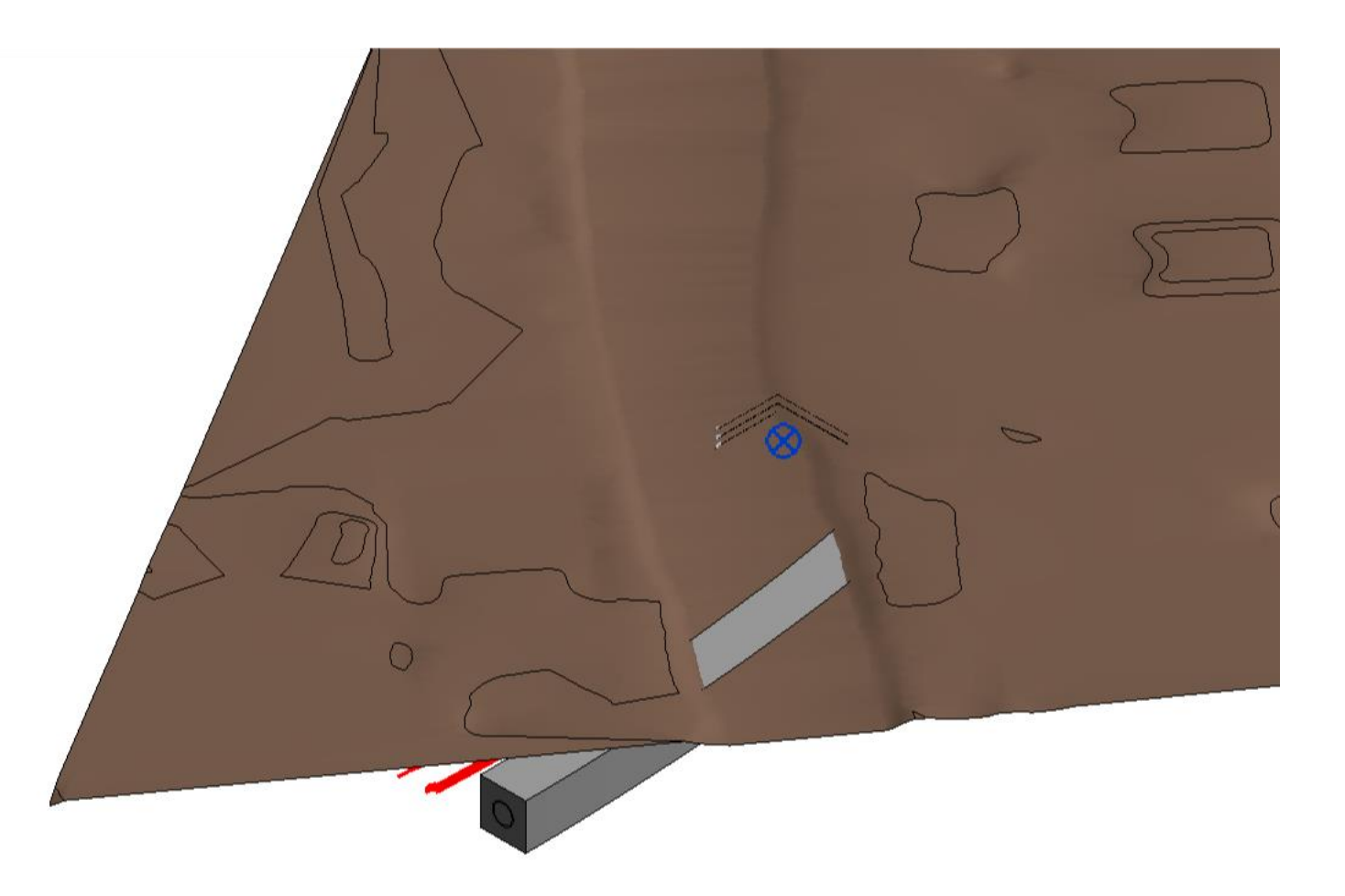

L'avenir est à créer

hepia

Hes-SO *S*GENÈVE aute Ecole Spécialisée<br>de Suisse occidentale

### **Revit – couches géologiques**

L'avenir est à créer

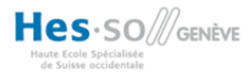

### **Revit - Export IFC**

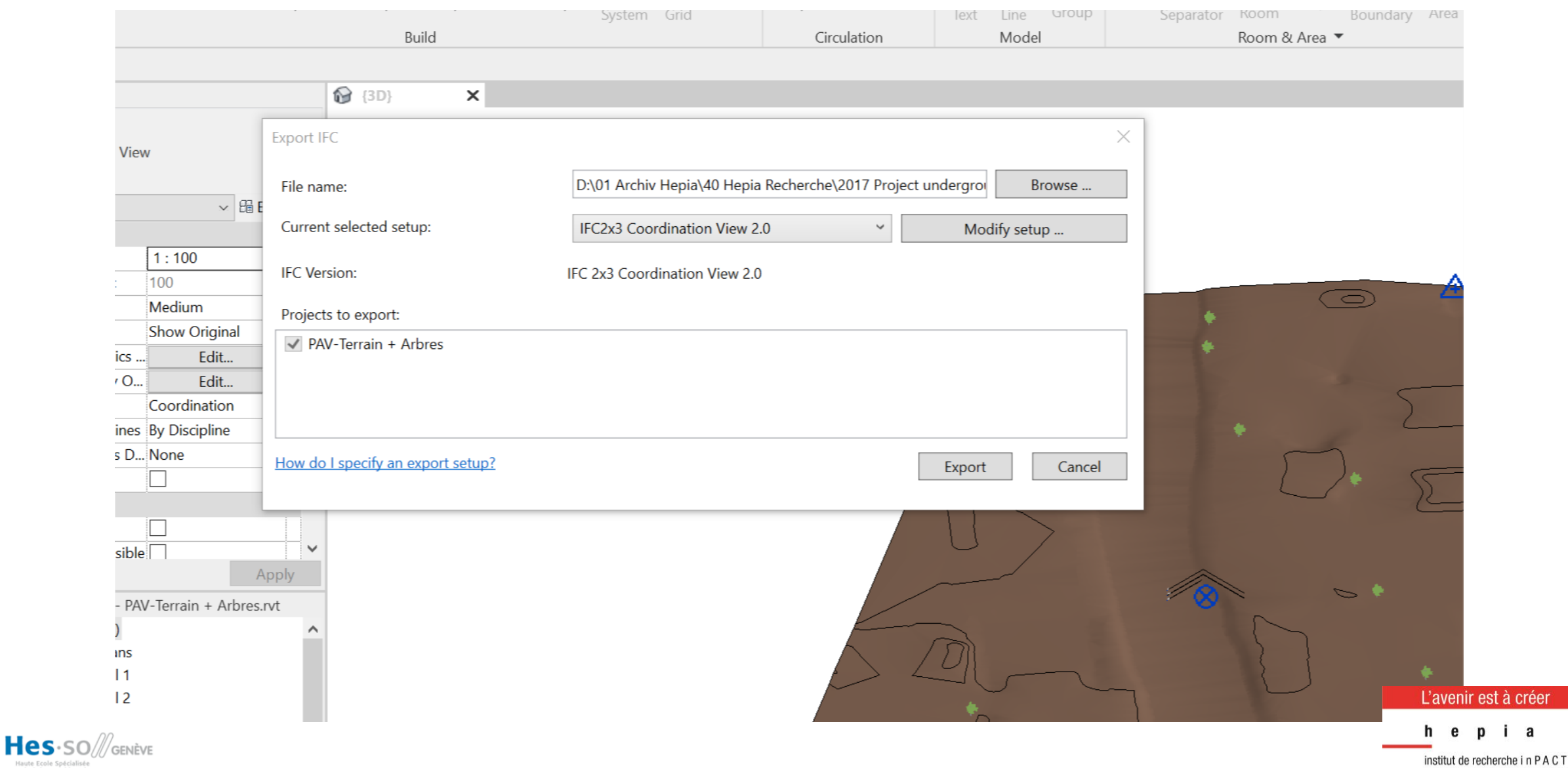

iute Ecole Spécialisée<br>de Suisse occidentale

paysage, architecture, construction et territoire

**Solibri**

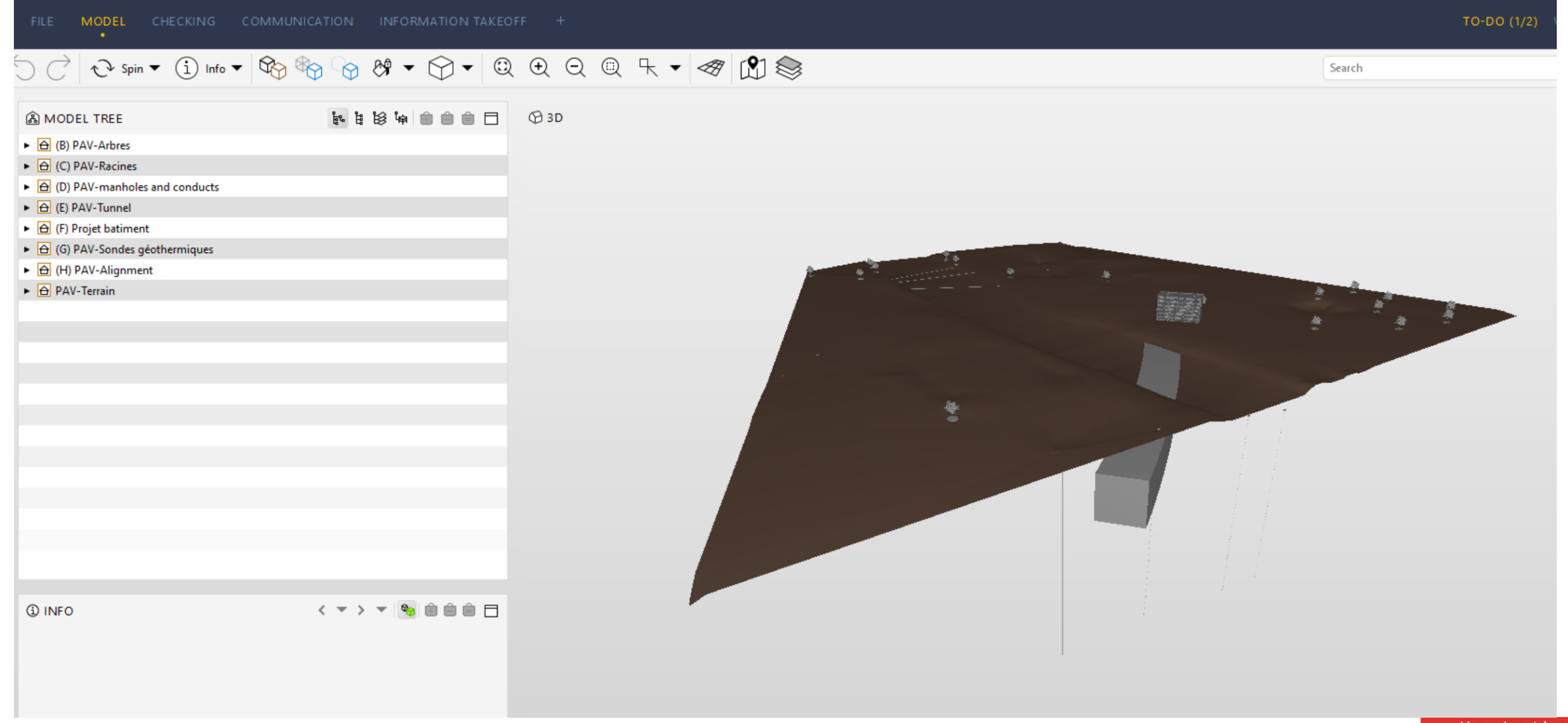

L'avenir est à créer

institut de recherche i n P A C T

paysage, architecture, construction

hepia

et territoire

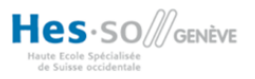

**Solibri**

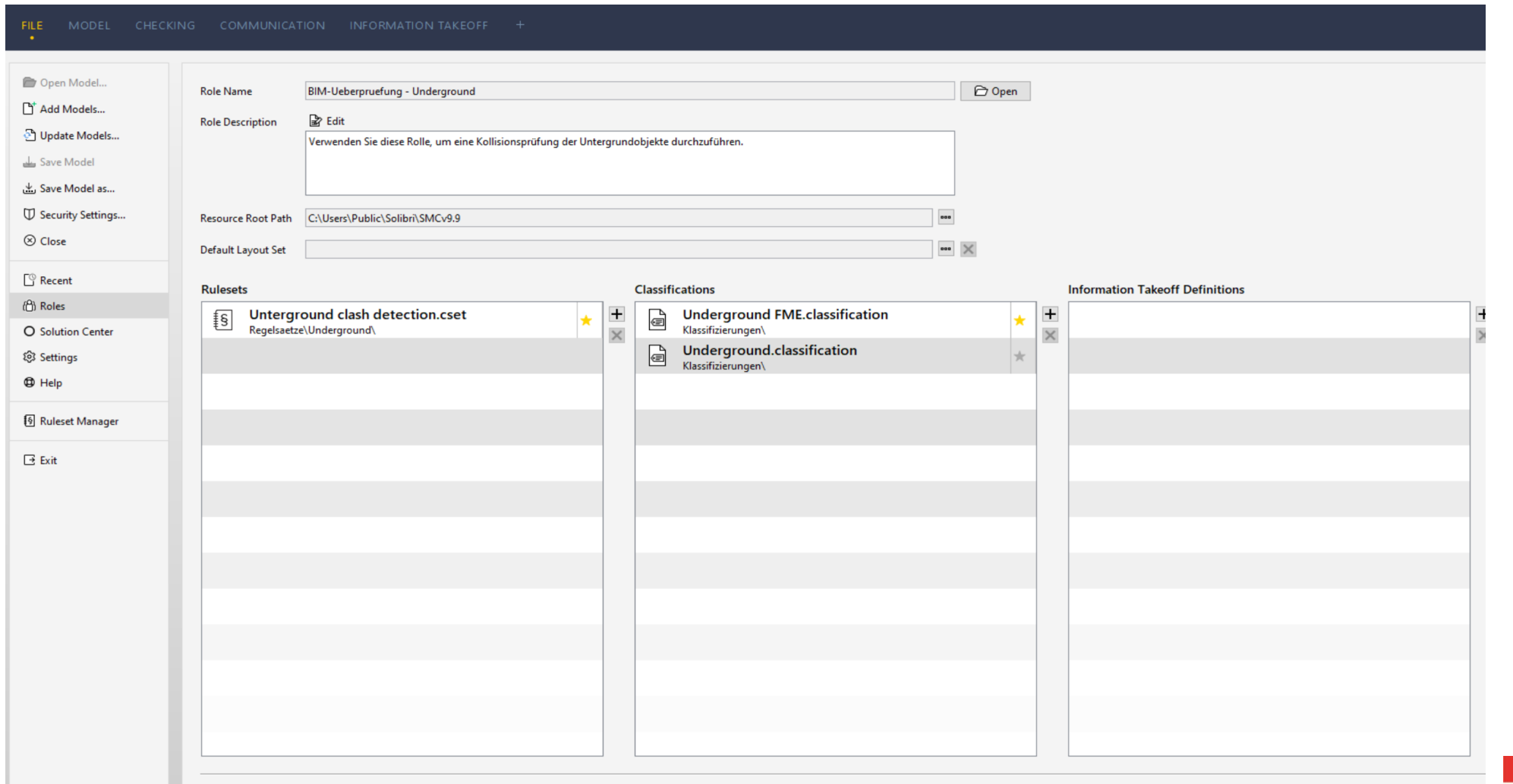

L'avenir est à créer

hepia

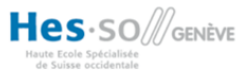

**Solibri**

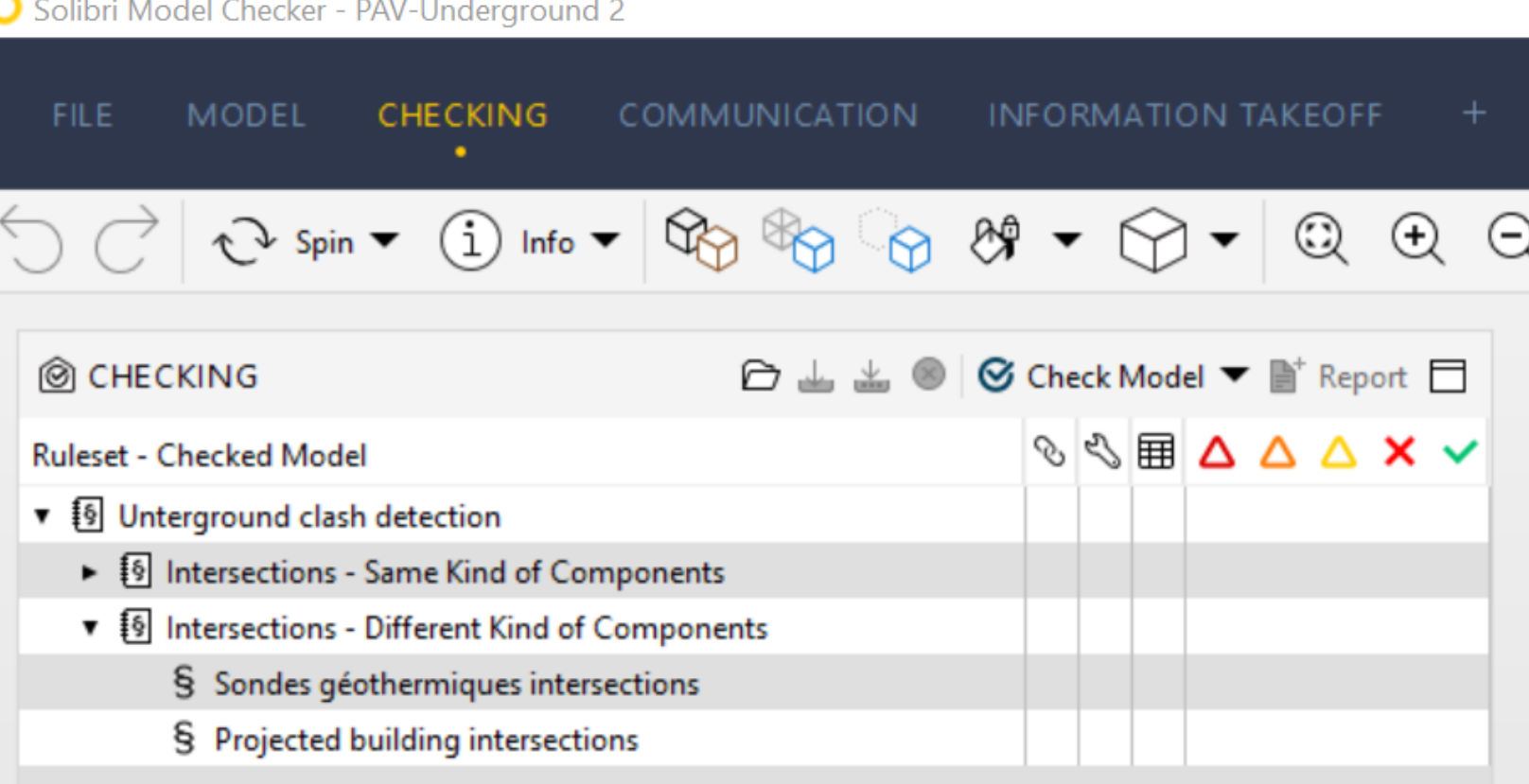

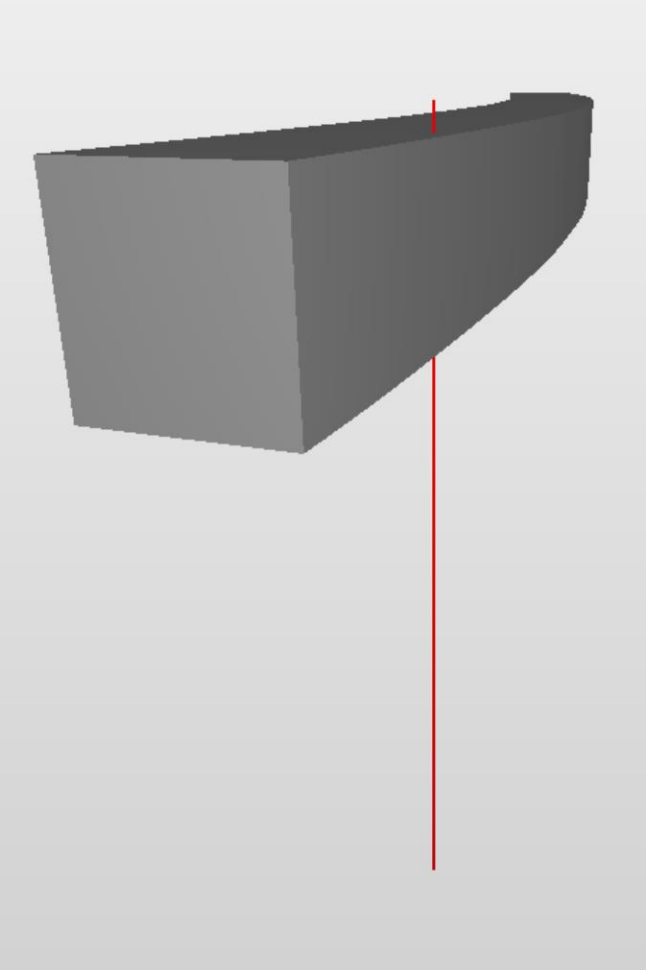

L'avenir est à créer

hepia institut de recherche i n P A C T

et territoire

paysage, architecture, construction

Hes-SO *S*GENÈVE laute Ecole Spécialisée<br>de Suisse occidentale

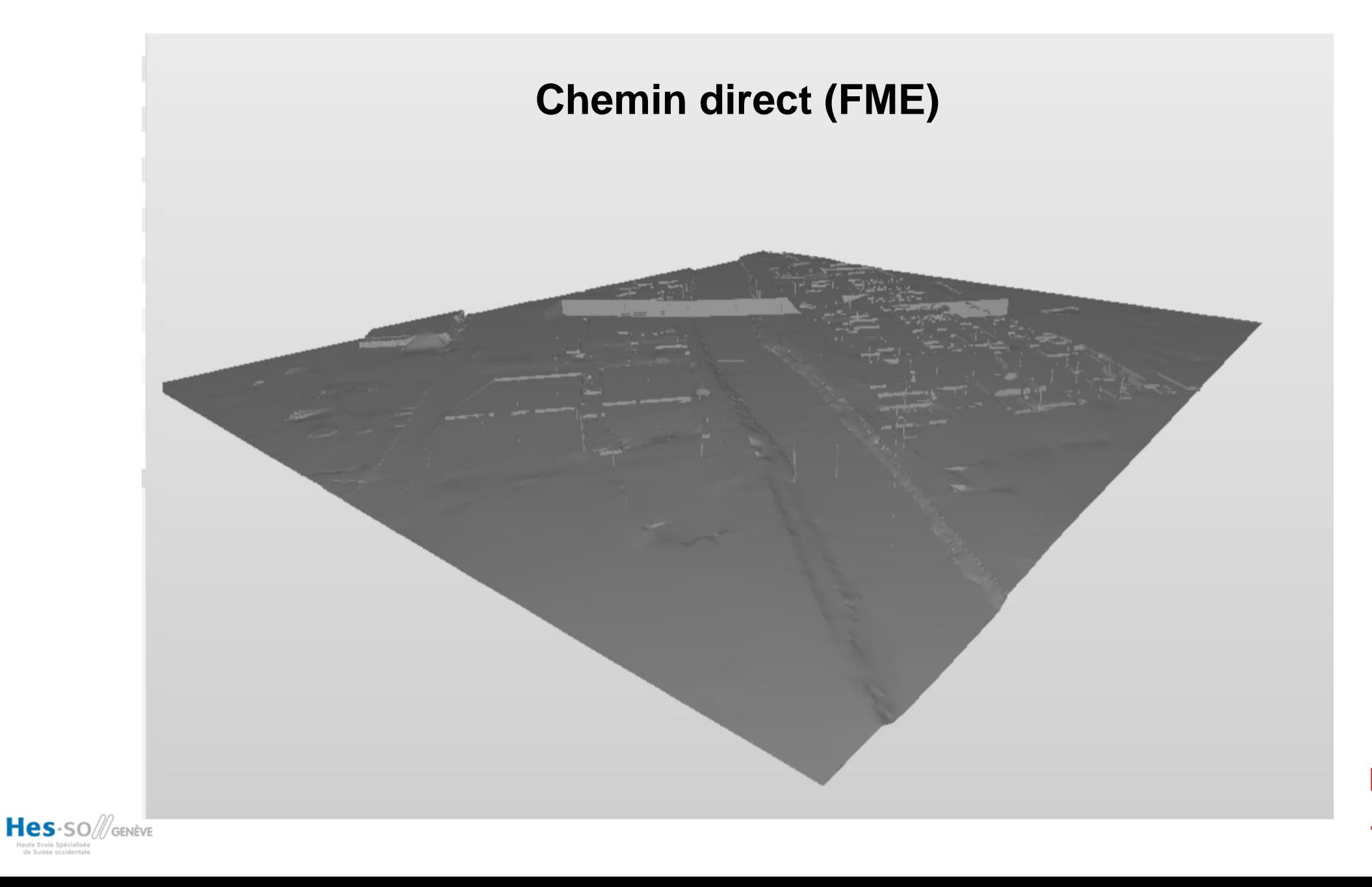

L'avenir est à créer

pia h e institut de recherche i n P A C T paysage, architecture, construction

et territoire

### **Chemin direct (FME) – Classification dans Solibri**

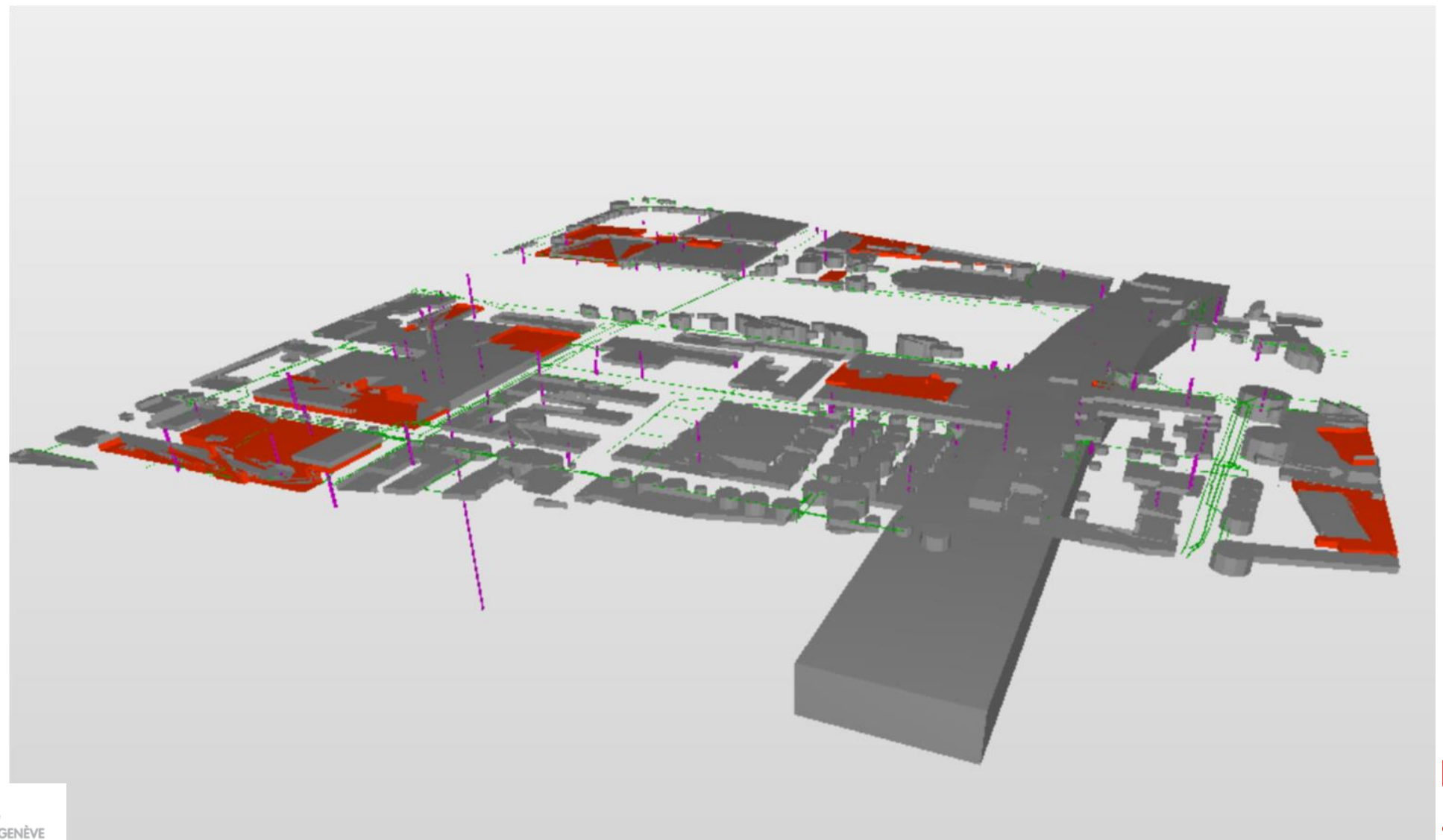

Hes-SO *S*GENÈVE

L'avenir est à créer

pia h e

#### **Solibri**

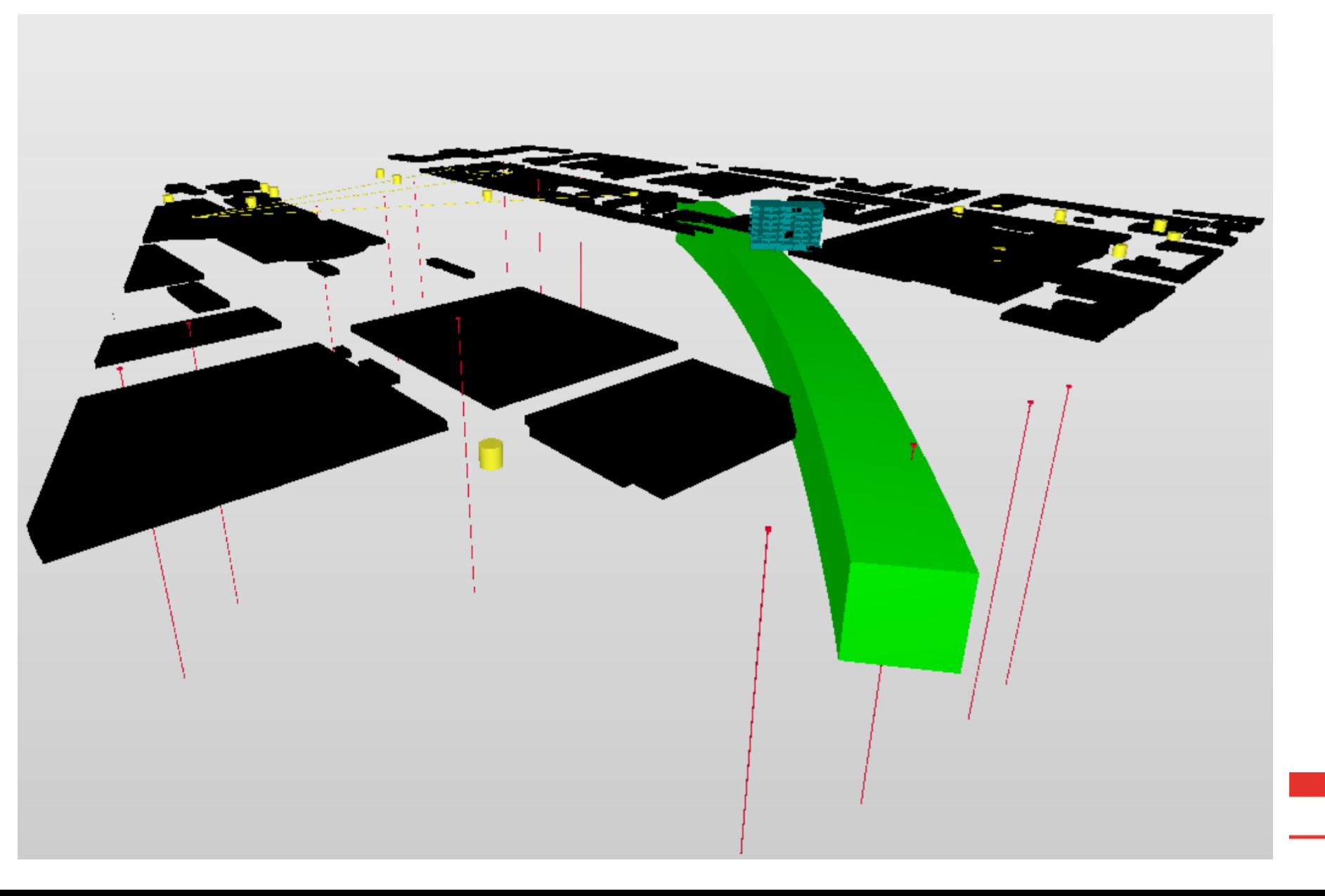

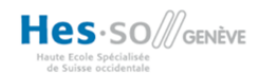

L'avenir est à créer

h e p i a

- Les systèmes d'informations géographiques territoriaux, comme le SITG, ont le potentiel de fournir les objets souterrains pour une représentation 3D.
- Les informations disponibles pour les objets surfaciques et souterrains varient en termes d'intégralité et de précision.

'avenir est à créer

- Dans certains cas, les données disponibles ne sont pas suffisantes pour modeler l'objet en question.
- La mise à disposition des données dans un format accessible et utilisable pour les acteurs de la construction est importante.

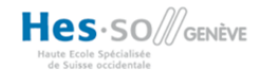

- Les objets souterrains digitalisés peuvent être représentés et analysés par divers types de logiciels.
- L'intégration des données SITG dans un logiciel « BIM » est possible, mais…
- Pour pouvoir analyser un modèle d'objets souterrains par un « model checker » le format « IFC » est indispensable.

'avenir est à créer

• Les exportateurs « IFC » des logiciels « BIM » ne sont pas à 100% compatible avec les « IFC 4 ».

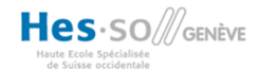

- La modélisation des couches géologiques dans un logiciel « BIM » est difficile.
- Une voie directe entre le SITG en « IFC » est possible, mais…
- Il n'existe pas encore une correspondance entre les objets souterrains et la structure de données interopérable, les « IFC ». Le stockage des objets dans la structure « IFCBuildingElementProxy » fausse la sémantique.
- Les données sont partielles. La question de la responsabilité par rapport à leur précision se pose. Il faut communiquer à l'utilisateur la qualité des données d'un modèle.

'avenir est à créer

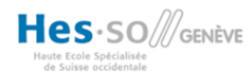

### **Future work**

• Mise à disposition des workflows développés à travers une plateforme

« GeoBIM »

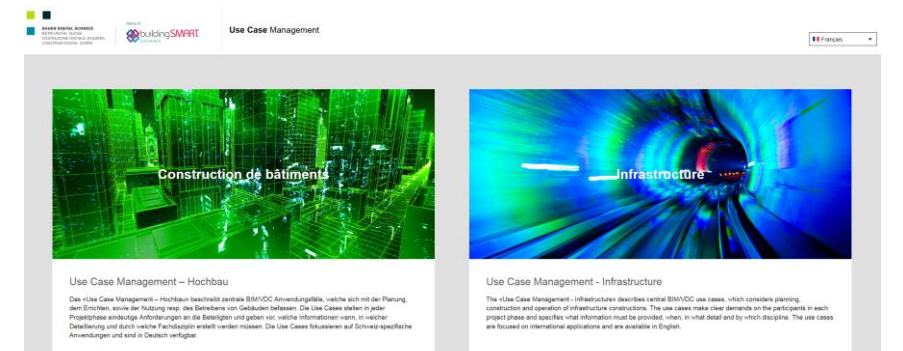

**CityGML** 

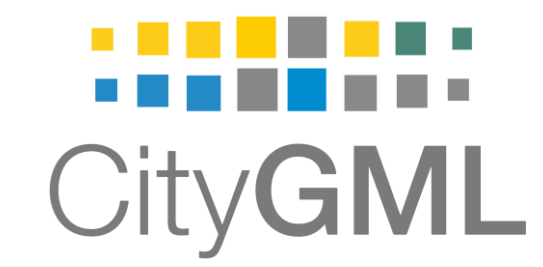

• Mise à disposition des données SITG en format IFC ou CityGML

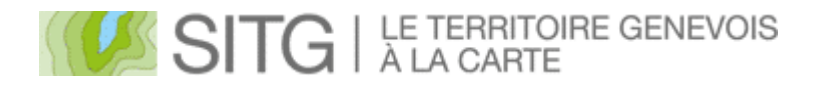

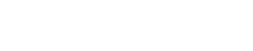

L'avenir est à créer

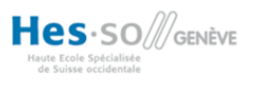

#### **Nous remercions**

#### swisstopo  $+$   $+$  $+$

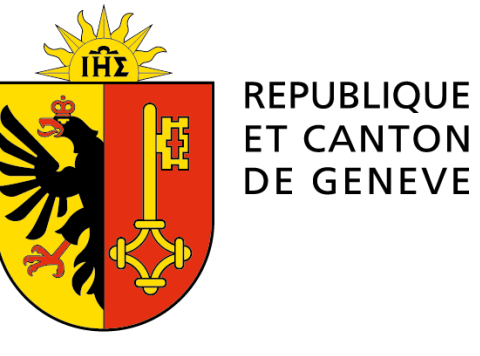

POST TENEBRAS LUX

#### L'avenir est à créer

et territoire

hepia institut de recherche i n P A C T paysage, architecture, construction

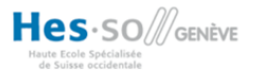

### **Questions - commentaires**

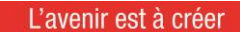

et territoire

h e p i a institut de recherche i n P A C T

paysage, architecture, construction

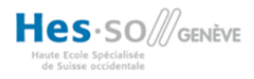